ISSN 2316-2392

# FIQUE POR DENTRO Divisão de Biblioteca **Informativo**

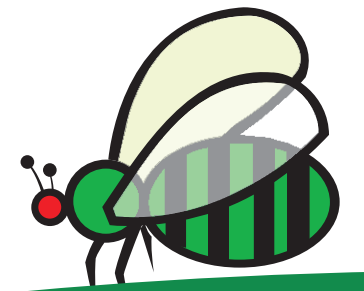

Ano: VII • Número 2 • maio a agosto de 2013

www.esalq.usp.br/biblioteca informativo.dibd@usp.br

# **Treinamento e Desenvolvimento da ESALQ/USP promove curso de "Gestão de Carreiras"**

**O objetivo deste treinamento foi promover aos funcionários não docentes o auto desenvolvimento e uma melhor capacitação frente aos novos conceitos de carreira, proporcionando ferramentas que permitam administrar sua carreira profissional e acompanhar a dinâmica das tendências da atual gestão institucional.**

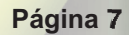

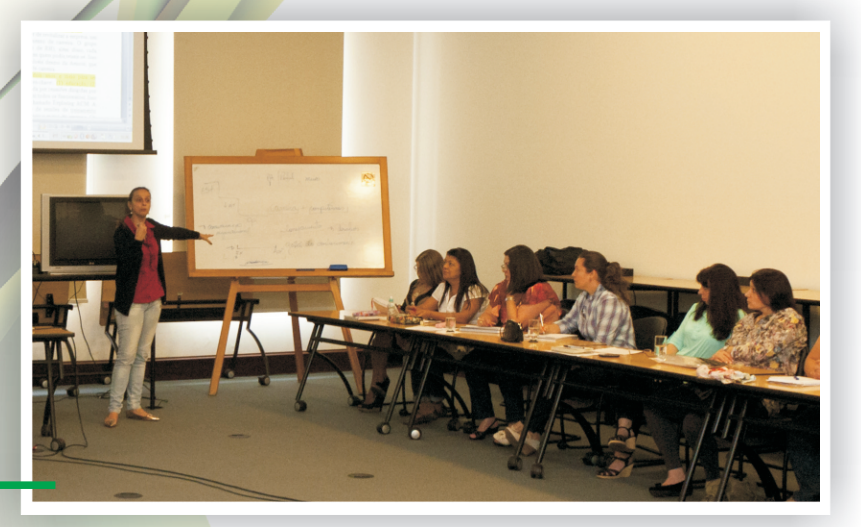

### **PROJETOS**

15

Unificação dos acervos

### **SERVIÇOS**

21

Reinventando espaços

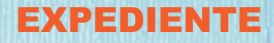

Reitor João Grandino Rodas

Vice-reitor Hélio Nogueira da Cruz

**Escola Superior de Agricultura "Luiz de Queiroz" Diretor** José Vicente Caixeta Filho

Vice-Diretora Marisa Aparecida Bismara Regitano d'Arce

**Sistema Integrado de Bibliotecas** Diretora Técnica Profa. Dra. Sueli Mara Soares Pinto Ferreira

**Divisão de Biblioteca** Chefe Técnica de Divisão Márcia R.M. Saad

**Coordenação**  Kátia M. de A. Ferraz

#### **Comissão Editorial**

**Revisão e organização**  Kátia M. de A. Ferraz Thais C. C. Moraes Vilma A.S. Zeferino

#### **Fotografia**  Ronaldo A. Caprecci

**Ano: VII** N º 0 2 janeiro a abril de

1j a n e ir o

**Arte e layout** Alex Diniz de Oliveira

Divisão de Biblioteca Av. Pádua Dias, 11 Caixa Postal 9 13418-900 Piracicaba, SP Telefone: (19) 3429.4240 www.esalq.usp.br/biblioteca informativo.dibd@usp.br

**O "Fique por Dentro" é um informativo da DIBD que se caracteriza por sua interdisciplinaridade (envolvimento de todos os Processos), fortalecendo a cultura organizacional, promovendo a motivação, a zacional, promovendo a motivação, a valorização e o reconhecimento profissional de sua equipe. É um instrumento democrático que se consolida através da participação voluntária dos funcionários comprometidos com o registro e divulgação dos fatos, com a transparência das informações da biblioteca e com a preserva-a ção da memória da DIBD.** Universidade de São Paulo<br>
Reio Nogueira da Cruz<br>
Vice-reitor<br>
Hélio Nogueira da Cruz<br>
DiBD que se c<br>
Diretor<br>
Diretor<br>
Diretor<br>
Diretor<br>
Diretor<br>
Marisa Aparecida Bismara Regitano d'Arce<br>
Marisa Aparecida Bismara Regitano

**Periodicidade:** Quadrimestral

**Tiragem:**  3 exemplares

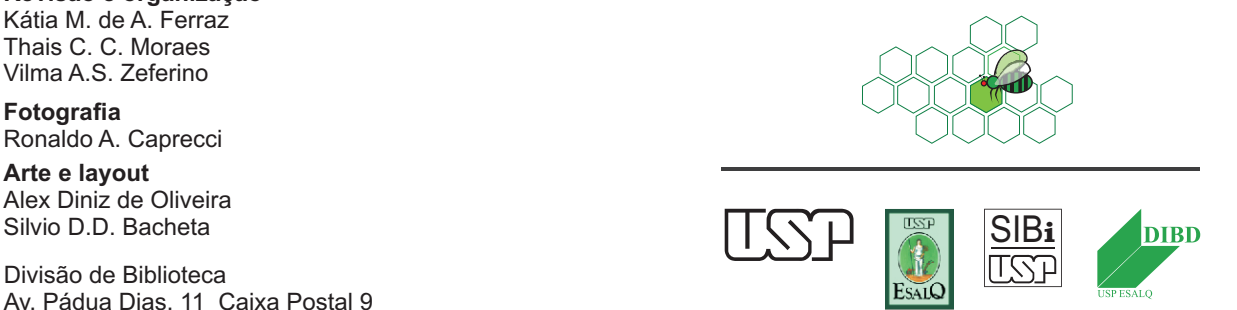

Dados Internacionais de Catalogação na Publicação<br>Divisão de Biblioteca - ESALQ/USP

**Dados Internacionais de Catalogação na Publicação<br>
Divisão de Biblioteca - ESALQ/USP<br>
Informativo Fique por Dentro - USP/ESALQ/Divisão de Biblioteca - - v. 1 (2<br>
ESALQ/DIBD, 2007 -<br>
Quadrimestral<br>
Modo de acesso: World Wi** Informativo Fique por Dentro - USP/ESALQ/Divisão de Biblioteca. - - v. 1 (2007). - - Piracicaba: ESALQ/DIBD, 2007 - Quadrimestral **Modo de acesso:** World Wide Web **Disponível em: http://www.usp.br/biblioteca/HTML/Informativo.htm ISSN:** 2316 2384 (versão impressa) **ISSP:** 2316 2392 (versão online) 1. Bibliotecas 2. Boletim informativo 3. Marketing Interno 4. Motivação 5. Valorização profissional I. USP/ESALQ/Divisão de Biblioteca II. Título CDD 658.809025

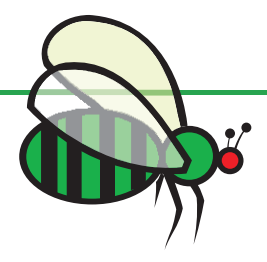

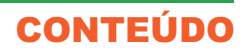

#### **COMISSÃO EDITORIAL**

Valorização das pessoas: nosso objetivo!

#### **COMENTÁRIOS E SUGESTÕES**

O que dizem da gente?

#### **DESTAQUE**

Gestão de Carreiras

#### **SISTEMA DE GESTÃO**

- Intuição ou Visão do Futuro?
- Compartilhamento do conhecimento
- Visitas dos alunos do Prof. Milan
- Tutorial: Procedimentos Operacionais

#### **PROJETOS**

Unificação dos acervos

#### **PROGRAMA DE EDUCAÇÃO**

- Minha participação no V Encontro de Bibliotecários de IES e de Bibliotecários Escolares: gerenciando bibliotecas inovadoras
- O melhor dos mundos é possível
- Mensuração de Resultados em Comunicação
- XXV CBBD
- Combate ao plágio!
- Desafio superado!!!

#### **SERVIÇOS**

- Reinventando espaços
- Novos livros para atualização do acervo
- As fichas catalográficas revisadas agora são on-line!!!!
- Integração a equipe do "Processo Informação científica"
- Indicador de qualidade
- Ensinando e aprendendo
- Integração e Ação
- Nova estagiária na Biblioteca do LES
- Renovação do parque computacional
- Apostila EndNote Basic

#### **ESPAÇO ABERTO**

- Estações da vida!
- Convidados ilustres
- Experiência da Jornada Mundial da Juventude (JMJ)
- Feliz aniversário
- "Fazer do limão, uma limonada"
- Adivinha quem é?

Inform**ativo Fique por Dentro** 3

**Ano: VII** N º 0 2 m a i o a agosto de 

## **COMISSÃO EDITORIAL**

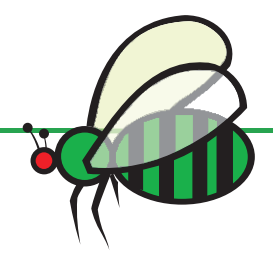

# **Valorização das pessoas: nosso objetivo!**

Mais um número é publicado e o nosso informativo "Fique por Dentro" continua firme em seu objetivo,<br>buscando sempre a motivação, a valorização das pessoas e o reconhecimento das atividades desenvolvidas na DIBD.

A equipe tem buscado capacitar-se e prova disso é a presença constante de funcionários nos cursos promovidos pelo T&D/ESALQ, DT/SIBi, entre outros. O aprendizado adquirido vem sendo aplicado nas suas áreas de atuação, agregando valor às atividades desenvolvidas e a sua transferência aos colegas, que hoje se tornou uma prática ("Agente Multiplicador") tem contribuído para a disseminação do conhecimento e para a retenção do capital intelectual.

A divulgação de todo esse conhecimento, aprendizado e aplicabilidade tem contado com a parceria de nosso "Fique por Dentro", que busca valorizar todo o empenho e desempenho da equipe da DIBD como também promover a comunicação e a integração entre os colegas.

O registro de cada fato, de cada conquista profissional, tem contribuído não somente para a retenção da memória, do capital intelectual da DIBD e de todos que passaram por aqui, como também para a gestão do conhecimento organizacional.

A Comissão agradece a todos que tem participado com o incentivo à equipe, por meio de palavras motivadoras, pelo envio de textos, compartilhando o seu aprendizado, as suas experiências e práticas de sucesso como pela dedicação de seu tempo para uma causa comum que beneficia a todos nós.

O informativo existe por vocês e para vocês. $\blacksquare$ 

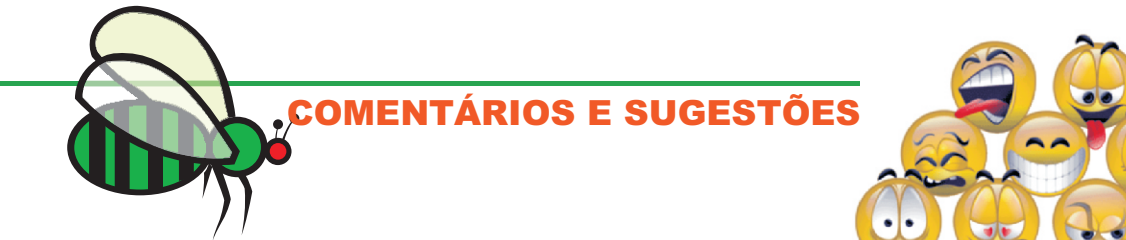

# **O que dizem da gente?**

**Quero dar os parabéns pela criatividade do Informativo Fique Por Dentro, essa atitude mostra o quanto vocês valorizam a equipe.**

#### **Parabéns.**

Elza Faquim - FMVZ/USP

#### **Como sempre perfeitos! Estão de parabéns!!**

Regina C.E.F. Horta

Escola de Engenharia de Lorena – EEL/USP

**Que ótimo, vamos continuar trabalhando para uma biblioteca cada vez melhor.**

#### **Saudações,**

Prof. Dr. Daniel Scherer de Moura Ciências Biológicas - ESALQ/USP

**Parabéns pelo informativo e muito obrigado pela atenção quanto a aquisição dos livros solicitados.**

Prof. José Otávio M. Menten Coordenador do Curso de Engª Agronômica Dep. de Fitopatologia e Nematologia LFN - ESALQ/USP

4 Inform**ativo Fique por Dentro Ano: VII** N º 0 2 m a i o a agosto de **2013**

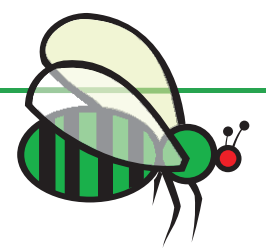

## **DESTAQUE**

## **Gestão de Carreiras**

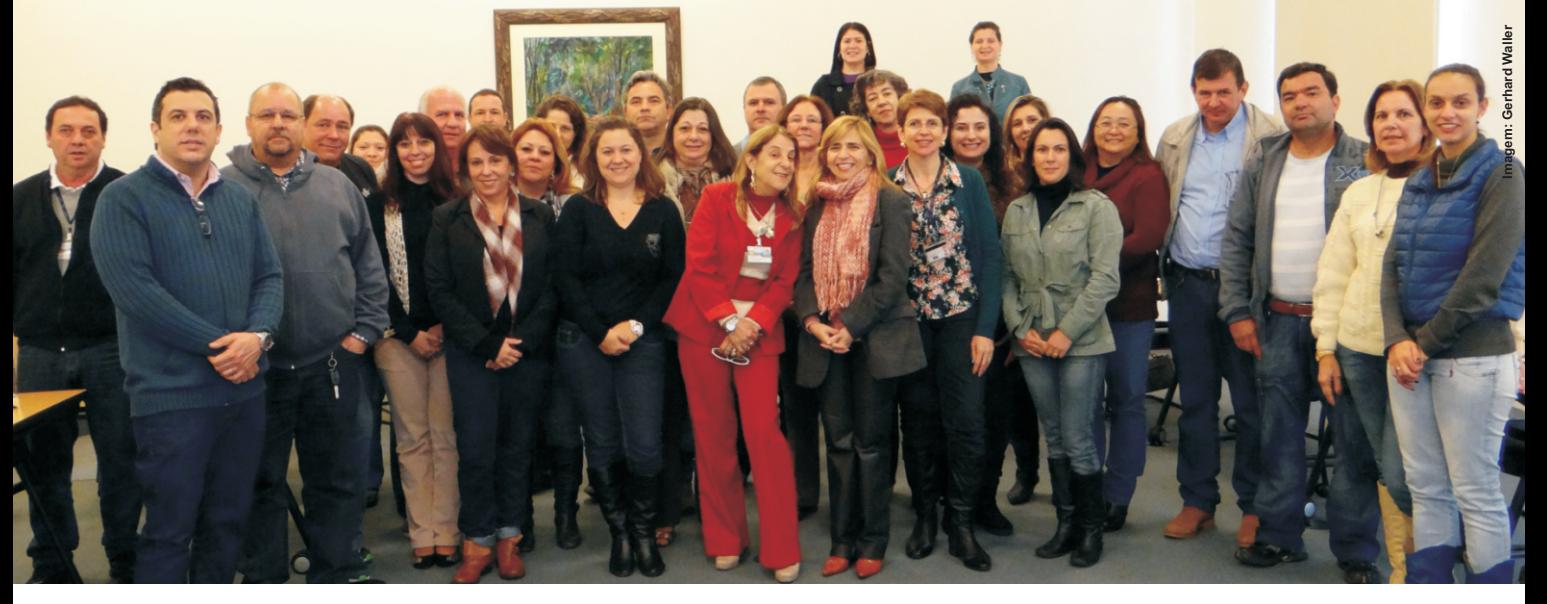

articipar do Curso de "Gestão de Carreiras", promovido pelo T&D/ESALQ/USP foi muito interessante e me agregou valor tanto do lado profissional como pessoal. Aliás, não há como desvincular uma coisa da outra e nem devemos, afinal carreira e expectativas pessoais andam em parceria.

Pude perceber também, durante o desenvolvimento do curso, que algumas das práticas aplicadas na DIBD no âmbito do "Programa de Educação" e tudo que a envolve foi amplamente discutido entre os participantes e professores. Confesso que serviu de motivação e de validação para um trabalho realizado com muito otimismo, esforço e dedicação. A importância do trabalho em equipe, do foco nos objetivos comuns, da integração, da comunicação e da colaboração são fundamentais para todos os itens abordados no curso e na carreira.

Os exemplos que citamos sobre os nossos trabalhos, geraram o interesse de vários colegas de curso, que nos solicitaram o "Manual de Postura de Atendimento", o gibi do "Motorista do Destino", bem como o nosso informativo "Fique por Dentro". Dessa forma, realizamos naturalmente a difusão das práticas da DIBD e contribuímos para a imagem positiva que todos têm do trabalho desenvolvido na biblioteca.

Aoportunidade que tivemos de obter conhecimento, de refletirmos sobre a temática e sobre nós mesmos, a possibilidade de trabalharmos dinâmicas interessantes e também de reconhecermos a nossa organização como um lugar que nos propicia muitas coisas boas foi deveras interessante.

Questões reflexivas e de autoanálise como as que foram propostas no curso contribui para que façamos uma autoavaliação realista. Tal avaliação pode favorecer na apresentação de nossos resultados / entregas em nossa carreira e na elaboração do seu respectivo texto, tornando-o mais consistente, uma vez que a nossa análise pode vir a ser mais criteriosa. A autoavaliação pode nos ajudar também, a identificar lacunas e direcionar o aprendizado e a capacitação que devemos buscar. As dinâmicas nos ajudaram também a interagir com as pessoas, agregando valor às posturas do dia-a-dia.

O contato com os colegas de outros setores foi muito bom: compartilhar conhecimentos e experiências, reencontrar colegas, conhecer novas pessoas, enfim, valeu a pena!

Aprender e ainda compartilhar o conhecimento adquirido com os demais colegas da DIBD também é algo que reforçou o aprendizado e estimulou o exercício das atividades conjuntas, reforçando inclusive a prática de agente multiplicador que já faz parte de nosso cotidiano. Areceptividade dos colegas durante a prática foi bastante estimulante, uma vez que foi interativa, nos dando a sensação de ter valido a pena esse momento de troca de experiência.

**Kátia M. de Andrade Ferraz**

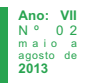

#### **DESTAQUE**

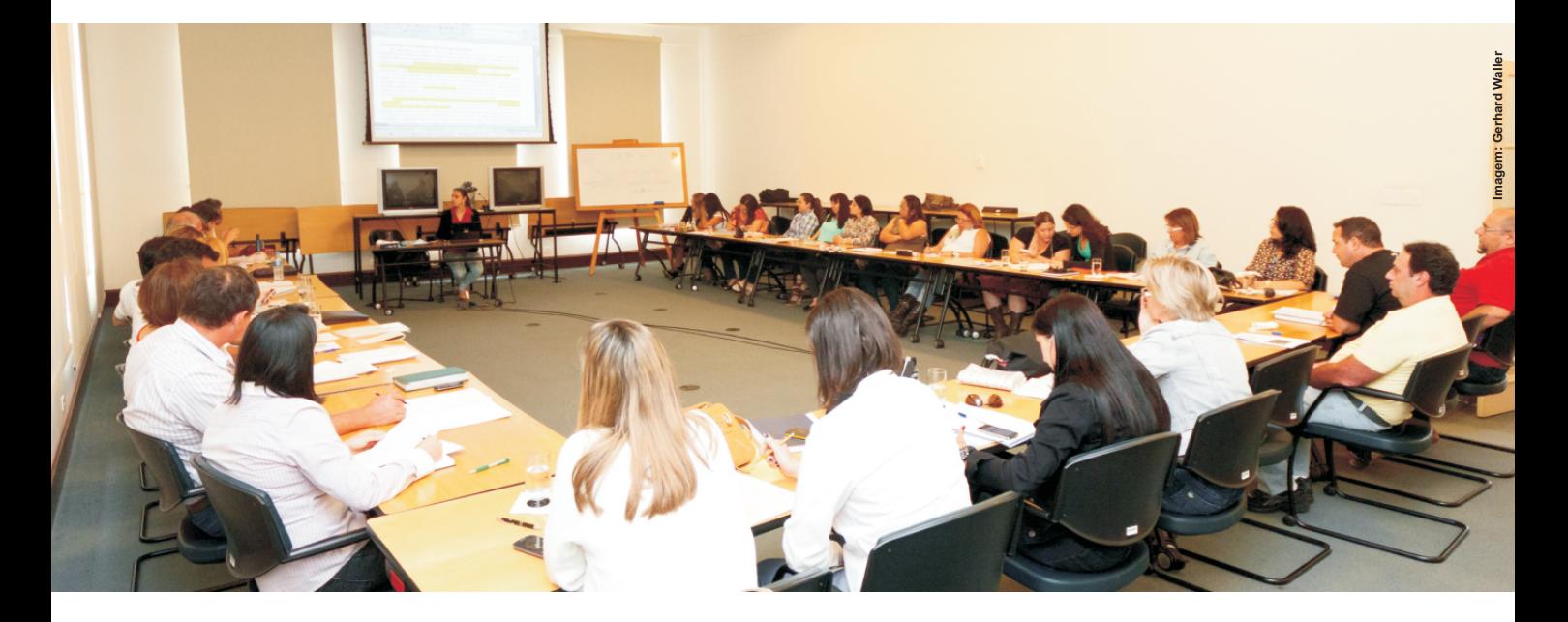

oi muito proveitoso participarmos do curso "Gestão de Carreiras", promovido pelo T&D da ESALQ, entre os dias 19 e 28 de agosto.

A proposta do curso foi transmitir informações sobre competências, habilidades e atitudes dos profissionais para adquirirmos subsídios técnicos para esse momento que estamos passando, que é a implantação da carreira na USP.

O curso abordou temas como competências comportamentais e atitudinais de modo que o profissional possa aliar o conhecimento técnico ao comportamento correto, inclusive nas relações interpessoais.

Vale destacar o foco dado à "administração contemporânea", caracterizada pela mudança necessária que ocorre nos diversos cenários (ambiente, pessoas e organização), além do foco na capacidade de transformação do individuo, na adaptabilidade, no autogerenciamento e desenvolvimento de suas competências.

"Não cabe mais aos profissionais continuar fazendo as mesmas coisas e esperar resultados diferentes".

Foram discutidas também as competências gerenciais, incluindo exemplos de ferramentas indispensáveis para o autoconhecimento e capacitação do profissional com vista à entrega de resultados para a instituição.

"Criar equipes autossustentáveis é uma competência a ser desenvolvida pela lideranca".

Nossa carreira deve ser planejada conciliando as expectativas pessoais e os objetivos estratégicos da instituição. Devemos pensar e criar um futuro profissional, com ações interligadas entre o pessoal, profissional e financeiro.

E por fim, um fator essencial: "gostar do que se faz"!!! $\blacksquare$ 

**Eliana Maria Garcia Thais C.C. de Moraes**

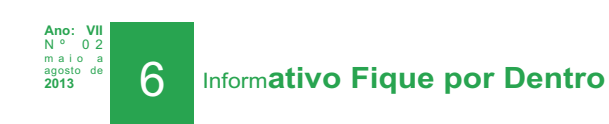

## **DESTAQUE**

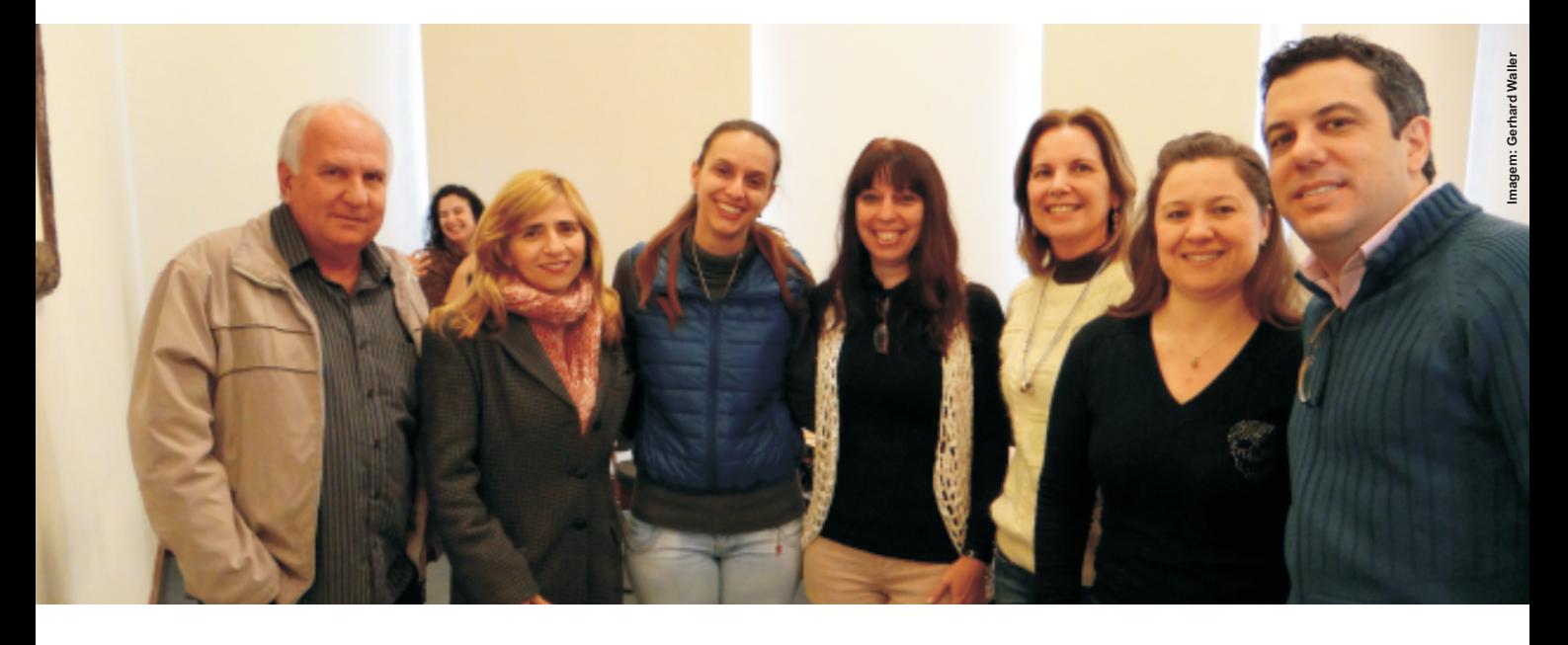

Nos dias 19, 21, 22, 26 e 28/08/2013, o Grupo<br>ESALQ ofereceu o curso "GESTÃO DE CARREIRAS" com objetivo de "promover aos func ionários não docentes o auto desenvolvimento e uma melhor capacitação frente aos novos conceitos de carreira, proporcionando ferramentas que permitam administrar sua carreira profissional e acompanhar a dinâmica das tendências da atual gestão institucional", e foi com essas expectativas que participei desse evento.

No transcorrer do curso me ocorreram alguns questionamentos: será que a USP está oferecendo oportunidades aos seus funcionários se desenvolverem? Será que a USP sabe o que os seus funcionários querem? Será que as pessoas sabem realmente o que querem?

Ao término do curso me convenci que a carreira é de responsabilidade tanto da USP quanto nossa, a universidade nos possibilita o desenvolvimento de nossa carreira (como esse curso em questão entre outras capacitações oferecidas e por outro lado nós funcionários temos que saber o que queremos. Somos fundamentais para o sucesso da Biblioteca, ESALQ e para a USP, portanto saber como desenvolver nossas capacidades e potenciais dentro da organização é muito importante para alcançar esse sucesso e de  $nosa carreira.$ 

curso de "Gestão de Carreiras e<br>Competência" nos orientou sobre a diferença entre carreira e competência. Tivemos bastante diálogo e troca de experiência, onde foram mencionados alguns trabalhos sobre o tema e aproveitamos para colocarmos as práticas desenvolvidas na Biblioteca como: "Motorista de seu Próprio Destino", "Informativo Fique por Dentro" e o "Manual de Postura de Atendimento" do Programa de Educação.

Os professores nos mostraram que o mundo cada vez mais está precisando de pessoas competentes e qualificadas e por isso devemos estar sempre nos atualizando, pois competentes são aqueles que obtêm resultados no trabalho.

Foram também discutidas as etapas do Plano de carreira implantada na USP.

Fica aqui uma pergunta levantada no curso "Até que ponto podemos dizer que o Plano de Carreira é perfeito e condizente com a nossa atualidade???"

Encerro o texto com uma frase para compartilhar e refletir:

"O que às vezes chamam de sedução chamo de Competência. Porque capacidade, habilidade, inteligência e sinceridade nas relações... Isso também seduz".

Walmir Monteiro

**Geraldo Pereira Jr.**

**Silvia C.S. Zanatta**

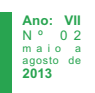

# **MISSÃO DIBD**

**"ENTRE ASPAS"**

Promover o acesso e incentivar o uso e a geração da informação, contribuindo para a qualidade do ensino, pesquisa e extensão, em todas as áreas do conhecimento, com a utilização eficaz dos recursos públicos.

**Imagem: www.sxc.hu/**

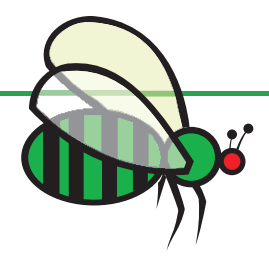

## **SISTEMA DE GESTÃO**

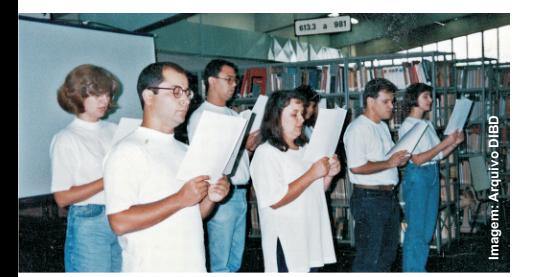

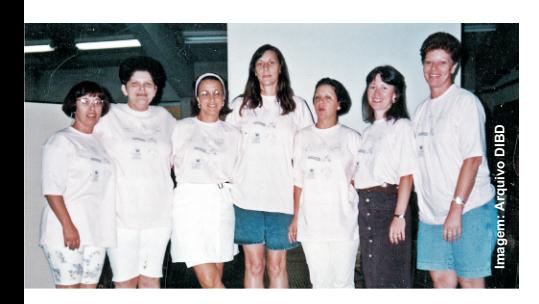

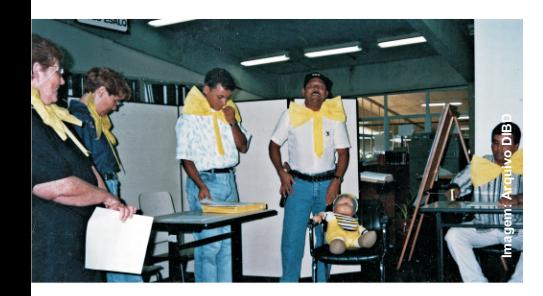

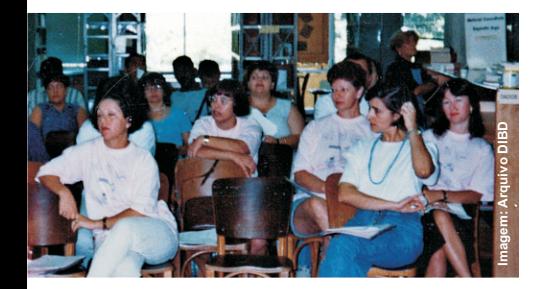

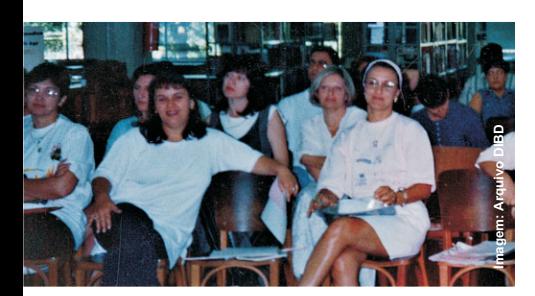

# **Intuição ou visão do futuro?**

utro dia recebi da Maria Ângela, quem sempre tem uma carta na<br>Omanga, um trabalho apresentado no I SEMINÁRIO DIBD, 1995, idealizado e coordenado pela diretora da época, Janeti Bombini de Moura.

Cada equipe, composta de bibliotecários e técnicos recebeu a incumbência de escolher um tema, desenvolvê-lo e apresentá-lo neste evento de final de ano e, cuja avaliação seria feita por meio de votação entre todos os funcionários.

O trabalho vencedor, coordenado pela Iara sobre o Apoio Administrativo teve uma apresentação criativa e inovadora, impactando a plateia.

Já o trabalho da qual fui coordenadora, sinceramente não me lembro da avaliação, sei apenas que ficou entre os últimos.

Mas mesmo assim quero falar sobre ele, que se não teve a linguagem e a comunicação dos demais, sem dúvida tratou de um tema, que poucos anos mais tarde transformaria a gestão e as estruturas desta biblioteca.

Não me lembro de exatamente como foi o processo da escolha e quem optou por ele, mas acho que tenho boa influência nisso, pois fui escolhida a coordenadora da equipe.

Bem, o título do trabalho "Aimportância da qualidade do processamento técnico dos materiais na DIBD", antes de focar o assunto, levantou a bibliografia e fez uma pequena revisão sobre TQM e Reengenharia, comparando as duas metodologias, sendo que a segunda praticamente caiu em desuso, enquanto a gestão de qualidade absorveu sua tecnologia, como meio a maximizar o desempenho.

O trabalho já citava a Método Deming de Gerenciamento Total da Qualidade, como o mais aplicado aos processos de trabalho em bibliotecas (Mackey e Mackey, 1992) \*, que incluíram muitos dos itens que até hoje trabalhamos como: avaliação, melhoria constante, treinamentos, comunicação produtiva, programa de educação e Ações.

É bom relembrar que a adoção do modelo não foi só uma decisão governamental e posteriormente da universidade que nos levou a assumir tal responsabilidade, mas a busca, ainda intuitiva pela transformação, pela mudança, por resultados mais positivos e equilibrados.

Não se pode jamais deixar de citar que essa busca envolveu não só resultados de produtividade de excelência nos processos, mas acima de tudo nos valores das pessoas e da importância que todos tivemos e temos na construção dessa ideia, e na manutenção desse ideal tão real.

Mari, só você para me fazer retroagir a 1995. Obrigada!

\* Mackey, T.; Mackey, K. Thinking quality... approach does work in library. Library Journal, v.111, n.9. p. 57-61, 1992. ■

**Márcia Regina M. Saad**

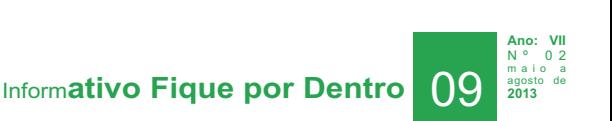

## **SISTEMA DE GESTÃO**

## **Compartilhamento do conhecimento**

o dia 08 de maio foi um prazer receber o NProf. Milan com o seu colega Prof. Fabrício Rossi da Faculdade de Zootecnia e Engenharia de Alimentos (USP- FZEA) de Pirassununga e seus alunos do curso de Engenharia de Biossistemas (disciplina ZEA 1063- Sistemas de Gestão da Qualidade) para conhecer o nosso sistema de Gestão.

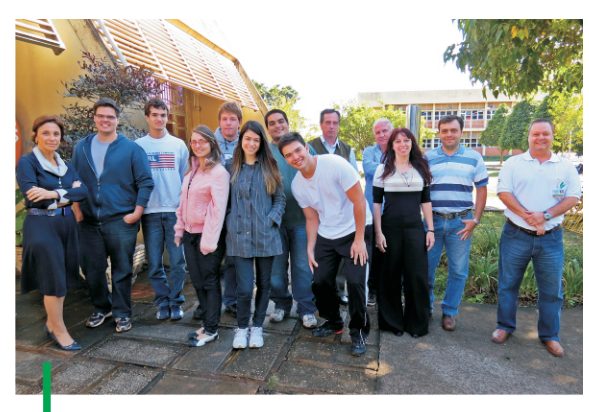

**Turma da USP de Pirassununga com Prof.Fabrício e Prof. Milan.**

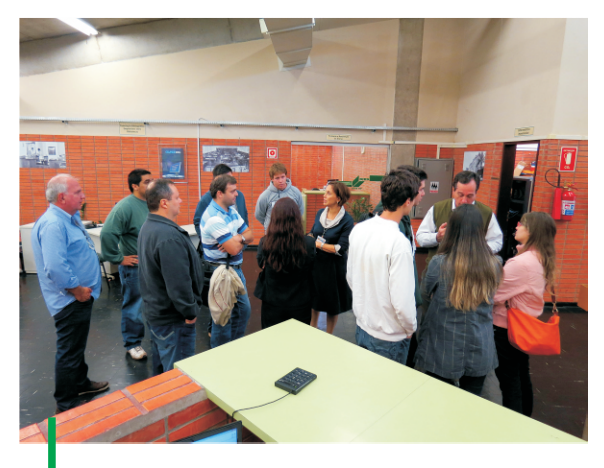

**Visita orientada – Turma da USP de Pirassununga.**

E no dia 23, os alunos de pós-graduação do curso "Recursos Florestais" (USP-ESALQ) da disciplina LCF 5757-Gestão pela Qualidade Aplicada a Sistemas Florestais para conhecerem também o nosso trabalho.

Fizemos a explanação por módulos e cada representante do estratégico abordou a sua área de atuação.

Eu apresentei a área que sou responsável, "Gestão de Projetos" com as justificativas para a

sua criação em nosso organograma, contextualizando essa nova área no cenário externo e interno, configurando-o como um desafio, mas também uma oportunidade para contribuir para o alcance dos objetivos estratégicos.

Comentei rapidamente sobre a crescente demanda e implantação de PMO (Project Management Office) – "Escritório de Projetos" em empresas, reforçando a sua importância ao mapa estratégico de uma organização. Abordei as responsabilidades e atribuições desse Processo buscando atender as demandas da DIBD decorrentes das rápidas mudanças que estão ocorrendo nas bibliotecas com os recursos tecnológicos disponibilizados e com as novas ferramentas de pesquisa que exigem cada vez mais melhorias e inovações nos produtos e nos serviços oferecidos aos usuários, assim como na forma de implementá-los. Reforcei a interface que há entre a gestão de projetos, a gestão da comunicação e a integração.

Demonstrei a metodologia, as ferramentas, o procedimento padronizado para o gerenciamento dos projetos e evidenciei a comunicação em tempo real que há entre os integrantes da equipe utilizando o sistema de gestão online implantada (módulo Projetos).

Finalizei a apresentação desse módulo divulgando que hoje a DIBD conta com essa área para atender aos times de projeto, uma vez que se propõe a conduzir, planejar, organizar, controlar e encerrar as atividades desenvolvidas através de projetos, centralizando o conhecimento e as praticas adquiridas para utilização em projetos futuros, contribuindo inclusive para a retenção do capital intelectual da DIBD.

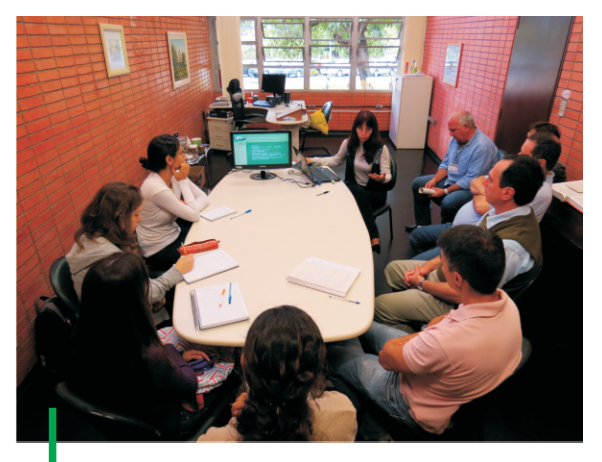

**Apresentação da Kátia.**

10 Inform**ativo Fique por Dentro**

**Ano: VII** N º 0 2 m a i o a agosto de **2013**

## **SISTEMA DE GESTÃO**

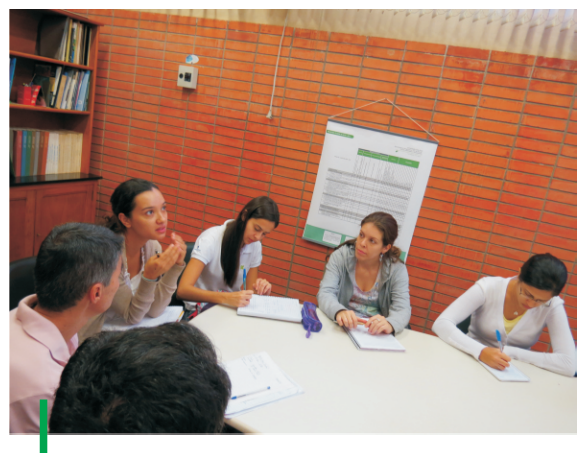

**Visita orientada – Turma da USP de Pirassununga.**

As turmas interagiram com questões e comentários tornando a apresentação mais interessante.

Sem dúvida, mais uma oportunidade que o Prof. Milan nos proporciona de transferir nossa experiência aos alunos da USP, valorizando o  $noso$  trabalho. $\blacksquare$ 

**Kátia M. de Andrade Ferraz**

# **Visitas dos alunos do Prof. Milan**

os dias 05 e 23/05 recebemos as visitas dos Nalunos do Prof. Milan e do curso de biossistemas de Pirassununga.

Na oportunidade pudemos apresentar nossas principais atividades e o modelo de gestão. Coube a mim, passar as informações relativas aos Processos, tais como as metas estabelecidas para cada produto, os indicadores de resultados e o mapeamento de processos.

Pude também apresentar como é estruturado nosso Sistema de Gestão representado pela figura abaixo:

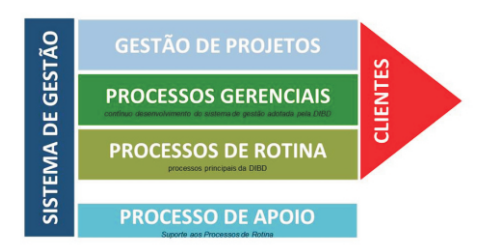

Nas apresentações demos aos alunos espaço para esclarecimentos de dúvidas e questionamentos.

Foram momentos especiais e mais uma oportunidade de divulgar os nossos serviços, reforçando que estamos no caminho certo.■

**Geraldo Pereira Jr.**

# **Tutorial: Procedimentos Operacionais**

essoal, com intuito de repassar de forma<br>Psimples e objetiva como montar um procedimento operacional, coloquei uma apresentação com todos os passos, confira: http://www.slideshare.net/esalq/procedimentosoperacionais-25217646

Quer saber sobre nossos objetivos estratégicos atá 2014 acesse:

http://www.esalq.usp.br/biblioteca/PDF/mapa\_e strategico.pdf

Aproveite e confira nossa Missão, Valores e Visão:

http://www.esalq.usp.br/biblioteca/HTML/missao .htm

E os projetos para 2013

http://www.esalq.usp.br/biblioteca/PDF/projetos planos acoes 2013.pdf

Lembre-se que a leitura dos conceitos e a reciclagem contribuem para manutenção do  $conhecimento sobre o modelo.$ 

**Geraldo Pereira Jr.**

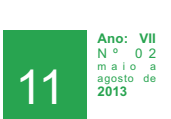

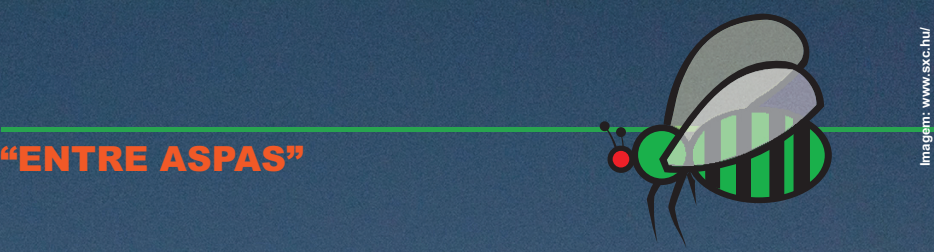

# **VISÃO DIBD**

Ser reconhecida pelo nosso cliente como uma biblioteca com recursos inovadores de acesso à informação, com acervo que atenda as necessidades em 80% das demandas, através de um atendimento ágil e qualificado.

**Ano: VII** N º 0 2 m a i o a agosto de

## **PROJETOS**

# **Unificação dos acervos**

projeto de Unificação das Bibliotecas<br>Setoriais teve início com a transferência do acervo da Biblioteca do Departamento de Genética em 2011 para a Biblioteca Central.

Quanto ao acervo da Biblioteca do LAN, a necessidade da DIBD veio ao encontro do próprio Departamento e pela determinação do Diretor da ESALQ.

A equipe do projeto foi escolhida de acordo com o perfil de cada integrante aliado às características das atividades. Algumas exigiam cálculos, medições e planejamento logístico, outras, suporte à guarda e a transposição das coleções.

O projeto contou com a contribuição do Processo "Tratamento da Informação" na elaboração das listagens dos títulos para a inserção dos periódicos do LAN no acervo geral (A-Z) e com suporte financeiro da FEALQ.

O projeto se efetivou dentro do prazo estabelecido pela Biblioteca, em função do início das aulas. Esta logística propiciou aos alunos a facilidade para a recuperação das publicações e otimização do tempo para suas pesquisas.

Parabenizo a equipe pelo sucesso do projeto!

**Eliana Maria Garcia**

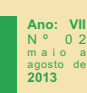

**"ENTRE ASPAS"**

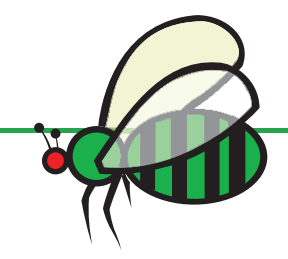

**Imagem: www.sxc.hu/**

# **VALORES DIBD**

Manter o compromisso com a democratização do acesso à informação de forma equitativa, respeitando o patrimônio, a ética e os valores humanos.

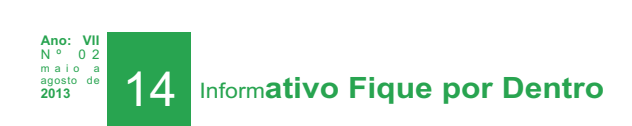

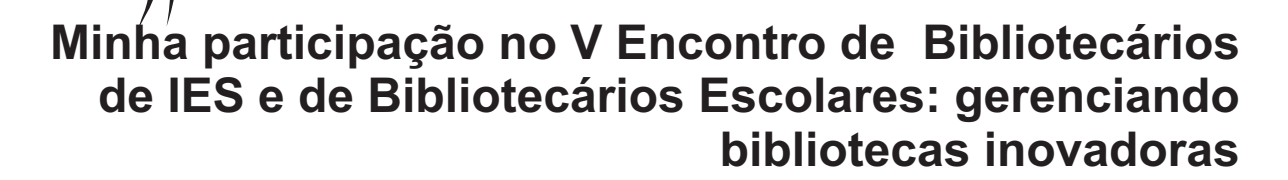

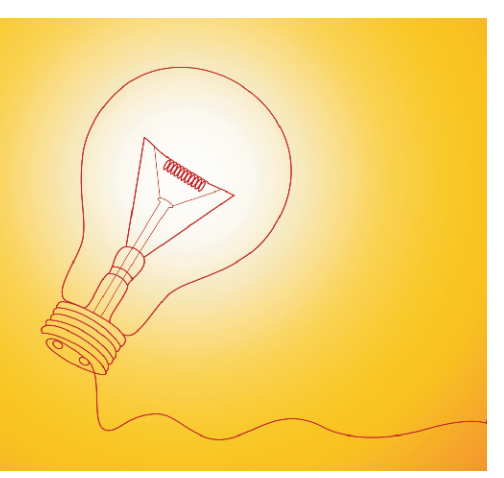

ssa é minha primeira participação nesse encontro, promovido pela<br>\_Humus, uma empresa voltada à gestão, inclusive gestão da educação.

Fui surpreendida pelo fato de, embora fosse apenas um único dia, havia profissionais de todas as partes do Brasil, Norte, Nordeste, Sul.

Também havia um grupo bastante grande de bibliotecários do SESI, dentre eles para minha grata surpresa nossa amiga Cristina Pereira, minha companheira de SLV nos anos 1990.

Foi muito bom poder estar com ela, ainda que por poucas horas.

Além dessa incrível coincidência, pude aproveitar algumas das palestras, até mesmo aquelas dedicadas à educação, que foram bastante interessantes e podem nos ajudar nos programas "ESALQ e as Profissões" e no "Cultura é Currículo".

Dentre muitas atividades didáticas que são oferecidas aos alunos de escolas públicas em São Bernardo do Campo, SP, algumas são feitas no

espaço da Biblioteca e com uso de notebooks, como pesquisas, elaboração de textos e uns jogos interessantes de perguntas e respostas chamados WebQuest Brail e Think Quest.

Claro que há todo um trabalho de qualificação dos professores, de manutenção da infraestrutura e da logística para atender os alunos por classes de aula, preparando os equipamentos, trocando senhas, etc.

Esse é um assunto fascinante, mas não exatamente o que fui buscar lá.

A partir dessa palestra, as salas foram subdivididas e os bibliotecários foram divididos nas salas de acordo com suas áreas de atuação e inscrição no evento.

Coloco em destaque duas palestras que podem ter aplicação nas nossas atividades:

"As Leis de Incentivo à Cultura e o Marketing Cultural em Bibliotecas", de Andréia Wojcicki Rubert, chefe da Biblioteca da Faculdade de Direito da USP ;

"Inovação em Serviços de Informação", de Leila Rabello de Oliveira, Gestora da Informação e Professora no Centro Universitário Belas Artes de São Paulo.

Também merece destaque a palestra:

"A biblioteca escolar e universitária na era das redes sociais", de Maria Cristina Palhares Valencia docente da disciplina de Tecnologias da Informação no curso de Biblioteconomia, no Centro Universitário Assunção – Unifai.

Esta última insiste no fato da linguagem livre, da democracia do acesso e da expressão, da flexibilidade e da colaboração.

Quanto às leis de incentivo, confesso foi surpresa tomar conhecimento de algumas fontes de recursos ainda não exploradas pelas bibliotecas e que podemos colocar a mão na massa, a partir do próximo planejamento anual.

Já a palestra de inovação em biblioteca pode nos render boas ideias na reformulação de nossas estratégias, especialmente às de marketing e ser bastante útil na implementação dos requisitos necessários aos bibliotecários no manual de competências da DIBD.

Bem, as demais conferências, já foram disponibilizadas para ser compartilhadas com todos.

**Márcia Regina M. Saad**

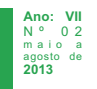

**Informativo Fique por Dentro** 

## **PROGRAMA DE EDUCAÇÃO**

# **O melhor dos mundos é possível**

 $\Box$ aço uso deste informativo para compartilhar com os colegas, o evento<br>Ppromovido pela Fundação Douglas Andreani e pelo empreendimento Beto Carrero para reconhecer publicamente pessoas representantes dos poderes judiciário e legislativo, de organizações públicas, privadas, sociais e religiosas que contribuíram para a mudança da sociedade.

Mas, mais importante que o ato em si, foi poder tomar conhecimento de exemplos incríveis que, se seguidos por aqueles que de alguma foram detém o poder, tornariam o mundo melhor e mais justo.

Dentre tudo que vi e ouvi, destacaria os exemplos de organizações e pessoas que trataram dos cuidados e da educação infantil com intuito de formarem cidadãos de caráter e valores muito bem sedimentados.

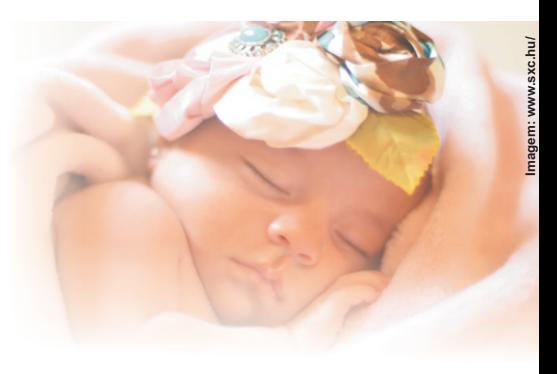

Para obter esses resultados, as pessoas foram buscar fundamentos em várias disciplinas do comportamento humano e da pedagogia, preparando também pais e professores.

Juízes e promotores da infância e da juventude se engajaram na educação infantil, atuando nas prefeituras, fazendo-as cumprir a lei por meio do investimento necessário em educação, retirando as crianças da rua, através da construção de escolas infantis em número suficiente.

Instituições representativas do meio empresarial se somaram a esse grupo e criaram fóruns de debates sobre a educação em valores e a formação de caráter, como base para uma transformação desejada.

Como disse, foram apresentados muitos outros exemplos de iniciativas pessoais ou organizacionais que fizeram da gestão um meio para o desenvolvimento das pessoas, das suas potencialidades, assim como instrumento de melhorias das condições de vida de parcelas menos favorecidas da sociedade, proporcionando acesso a serviços dignos de saúde, educação e trabalho.

Como consequência do que experienciei neste dia, trago para o dia a dia, para o convívio familiar e profissional algumas reflexões sobre como poderemos reforçar esse time de iluminados que pensam e trabalham pelo próximo, sobre como e onde poderemos exercer um papel de criadores de um mundo melhor, como poderemos reconhecer, valorizar e incentivar todos nossos colaboradores de forma que se sintam plenos, confiantes e estimulados a serem também agentes dessa transformação.

Qual é verdadeiramente nosso papel na sociedade e na própria vida?■

**Márcia Regina M. Saad**

## **Mensuração de Resultados em Comunicação**

**Nos dias 09 e 10 de maio estive na Associação Brasileira de Comunicação Empresarial (ABERJE)**<br>No para participar do curso de Mensuração de Resultados em Comunicação. Dentro desta temática foram abordados assuntos como: escolher a melhor metodologia para mensurar os resultados de programas, projetos, campanhas e meios de comunicação; construir modelos de questionário de avaliação; mensurar a comunicação interna, comunicação de projetos de sustentabilidade e resultados de mídia; saber como aplicar ROI a ações de comunicação para

públicos interno e externo; conhecer os métodos para coleta de dados; conhecer os diversos tipos de indicadores.

Tomar conhecimento da importância da mensuração dos resultados em comunicação, bem como o convívio com os profissionais desta área foi uma experiência muito gratificante e transformadora, que certamente me orientará na elaboração dos procedimentos das atividades do Processo Comunicação e Disseminação de Serviços e  $Productos.$ 

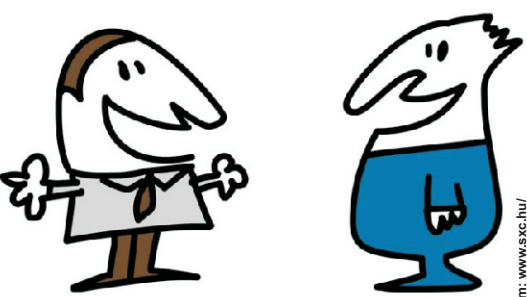

16 Inform**ativo Fique por Dentro Ano: VII** N º 0 2 m a i o a agosto de **2013**

**Silvio D.D. Bacheta**

## **PROGRAMA DE EDUCAÇÃO**

# **XXV CBBD**

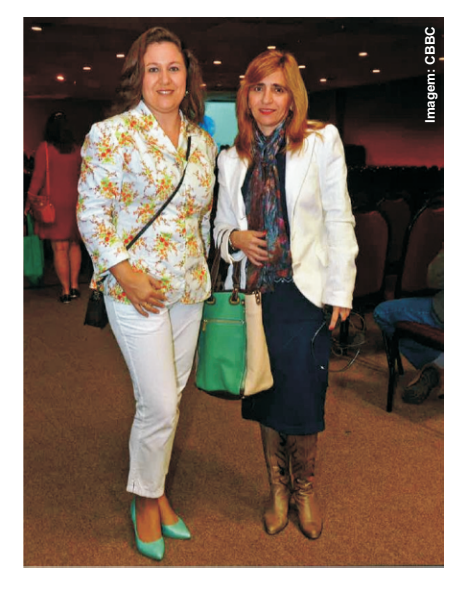

urante o período de 07 a 10/07 ocorreu o XXV Congresso Brasileiro<br>J de Biblioteconomia, Documentação e Ciência da Informação, na cidade de Florianópolis-SC, cujo tema central foi "Bibliotecas, Informação, Usuários – Abordagens de transformação para a Biblioteconomia e Ciência da Informação".

A DIBD mais uma vez teve presença garantida no evento, sendo representada por mim (Thais) e Eliana.

O evento promoveu o compartilhamento de experiências, a capacitação e o aperfeiçoamento na área de atuação em temas como: arquitetura e design em bibliotecas; competência, metacompetências e transcompetências dos bibliotecários na promoção dos serviços de Informação; desenvolvimento sustentável e inovação em bibliotecas.

Além disso, "boas práticas" foram apresentadas e sugiro que sejam analisadas por toda equipe de colaboradores da DIBD, de modo a ampliar o olhar para as inovações, conhecer as novas tecnologias da área, possibilitar a atuação em outras frentes, criar novos produtos, conhecer nossos parceiros e concorrentes, enfim... surpreender com "boas praticas" já utilizadas pela nossa biblioteca, e ainda, desbravar outras tantas oportunidades.

E pensando em práticas inovadoras, o SIBi disponibiliza o serviço mobile para acesso ao Portal de Busca Integrada. Uma inovação oferecida aos nossos usuários que deve ser compartilhada!

[Acessem os anais do evento onde constam os trabalhos na integra:](http://pensador.uol.com.br/autor/walmir_monteiro/)  <u>anais/issue/current</u>.■ http://portal.febab.org.br/

**Thais C.C. de Moraes**

# **Combate ao plágio!**

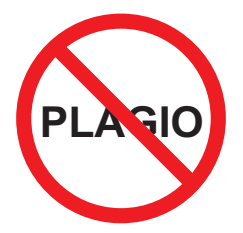

Desde 2012 o DT/SIBi vem promovendo reuniões sobre o software "Turnitin" de detecção de plágio.

No dia 28/05/2013 na Escola de Educação Física e Esporte/USP houve o "Workshop sobre Usos e Recursos do Turnitin na Prevenção do Plágio". Neste dia foi feita uma demonstração dos recursos do software. Como eu já havia tido contato com a ferramenta no ano passado, meus conhecimentos foram atualizados.

Para sua utilização, no primeiro momento aguardaremos as instruções que virão do DT/SIBi. A função da bibliotecária da Unidade será dar apoio aos docentes, pois serão eles que utilizarão a ferramenta.

**Eliana Maria Garcia**

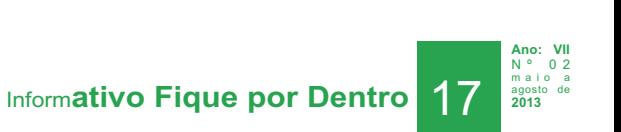

## **PROGRAMA DE EDUCAÇÃO**

## **Desafio superado!!!**

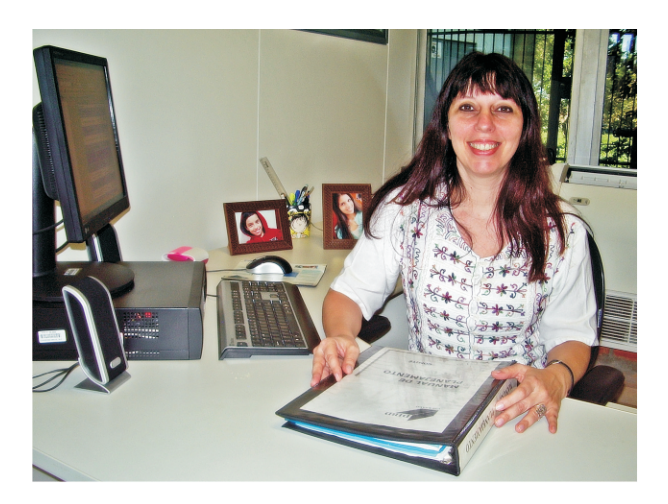

equipe do Programa de Educação parabeniza<br>Anossa colega Kátia Ferraz, Chefe Técnica de Serviço da área de Gestão de Projetos, por mais uma conquista, a conclusão do MBAem Gestão de Projetos.

O trabalho de conclusão de curso apresentado, intitulado "Estudo de caso: Implantação de um "Escritório de Projetos" na Divisão de Biblioteca – DIBD", foi um sucesso. Nele está descrito as etapas da implantação de um "Escritório de Projetos" em uma biblioteca pública universitária, desde a sua concepção, criação, processos, responsabilidades, implicações e dificuldades decorrentes da quebra de paradigmas da cultura organizacional, finalizando com os resultados obtidos e lições aprendidas, interrelacionando as ações com as práticas descritas pelo PMI.

Kátia, o que você alcançou hoje é uma pequena parte do que você ainda pode conquistar com o seu talento, força de vontade e persistência.

Merecidamente venceu, e hoje os aplausos são todos para você!■

**Programa de Educação**

# **O destino é você quem faz!**

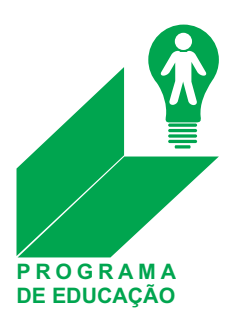

http://office.microsoft.com

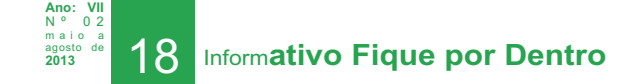

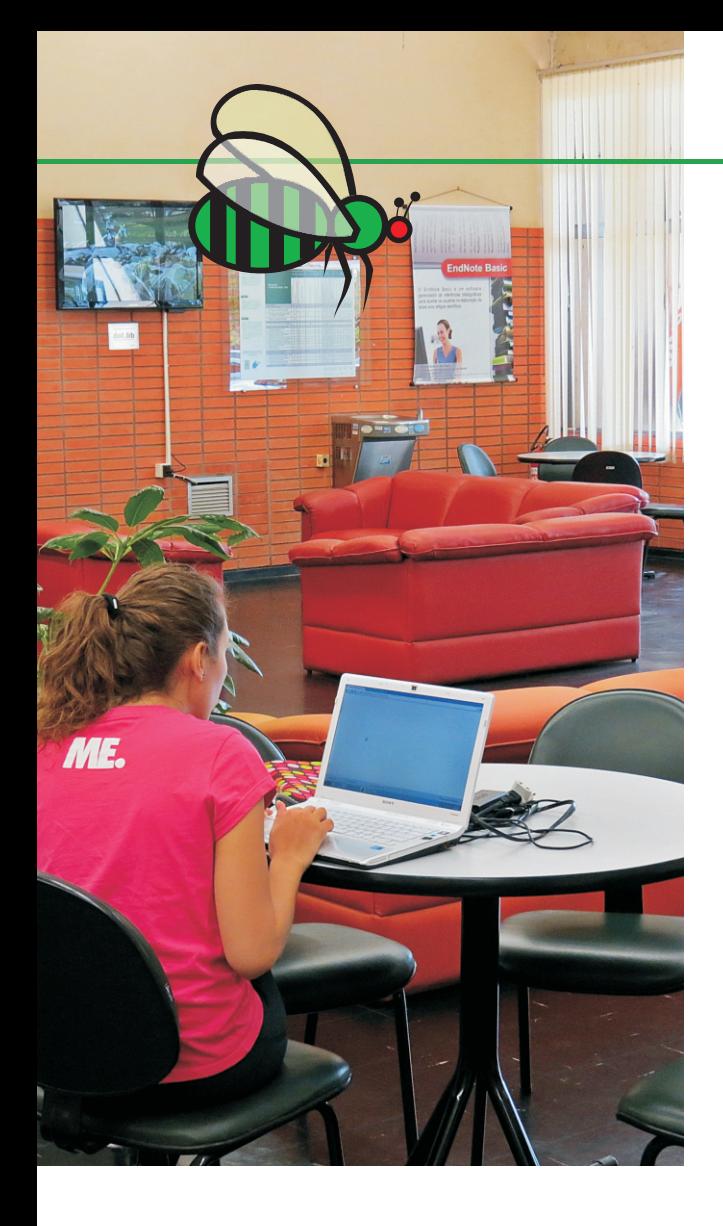

# **Reinventando espaços**

a tentativa de melhorar e resolver um dos principais<br>Noroblemas com nossos usuários, o uso das mesas de leitura para se alimentarem, a Biblioteca criou um espaço no hall de entrada, com objetivo de tornar o local específico para descanso, leitura, acesso à TV, bate papo e, por fim para que as mesas ali dispostas pudessem servir também para um pequeno lanche.

O que notamos até agora é que as mesas vêm servindo para reuniões, uso dos notebooks e, muito timidamente para alimentação.

A gente sabe que o campus carece de um espaço dessa natureza, desde que a última lanchonete foi fechada e como é difícil passar horas aqui, sem ao menos um café.

É possível que com a centralização das salas de aula para o curso noturno e também com a construção da nova área de convívio, próxima à biblioteca, essa situação possa ser resolvida.

Nós vamos observar os efeitos dessa nossa invenção do espaço e esperar que com o lançamento do Facebook, os  $u$ suários se manifestem. $\blacksquare$ 

**Márcia Regina M. Saad**

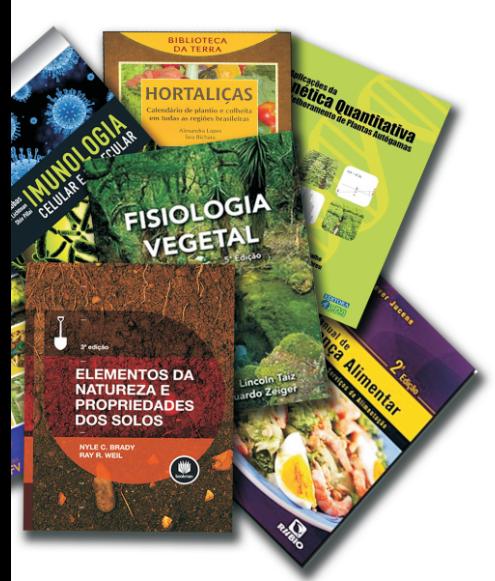

# **Novos livros para atualização do acervo!**

esde 2005 a aquisição de livros tem sido feita de forma centralizada pelo<br>DT/SIBi.

Devido à possibilidade de não haver tempo hábil para realização de pregão centralizado ainda este ano, o Conselho Supervisor aprovou, em caráter excepcional, o repasse de verba orçamentária para compra de livros às Unidades, para aquisição individual.

A Biblioteca já iniciou o processo de aquisição, através do cadastramento do material bibliográfico no Sistema Mercúrio, e contará com o apoio do setor responsável aqui da ESALQ para realização do pregão eletrônico.

Tendo em vista a prestação de contas junto ao DT/SIBi até o final do ano, foi priorizado a aquisição de livros nacionais que darão suporte as atividades de ensino, pesquisa e extensão, sugeridos por docentes e alunos, além de novos lançamentos na área e de mais exemplares de livros que apresentam alta demanda, sendo alguns deles recomendados na grade curricular.

Aguardem e confiram sempre as novidades do acervo no expositor eletrônico, disponível no link:

[http://www.esalq.usp.br/biblioteca/HTML/expositor.html](http://pensador.uol.com.br/autor/walmir_monteiro/).■

**Isabel C.M.Barros Chaddad**

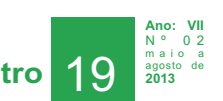

## **As fichas catalográficas revisadas agora são on-line!!!!**

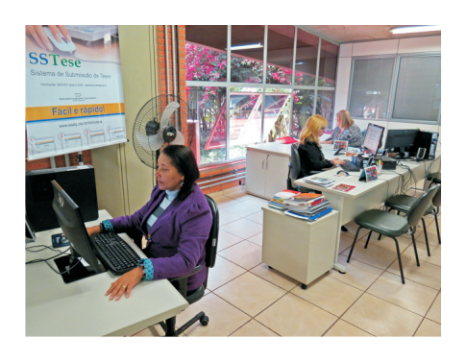

isando a agilização dos serviços e a integração entre os Vprocessos "Informação Científica" e "Tratamento da Informação" e em consonância com o propósito da racionalização do uso de papel, as fichas catalográficas das dissertações e teses revisadas tiveram uma mudança em seu fluxo. A partir de agora, elas são enviadas por e-mail para o aluno (autor da dissertação ou tese) para que ele se responsabilize pela impressão e envio em PDF para o Serviço de Pós-graduação da ESALQ, dispensando o comparecimento do aluno à biblioteca. <sup>n</sup>

**Eliana Maria Garcia Maria da Glória Eloi da Silva Silvia Maria Zinsly** 

## **Integração a equipe do "Processo Informação Científica"**

Foi um privilégio trilhar o caminho de volta à BC.

Com o encerramento da Biblioteca Setorial do Departamento de Genética foi inevitável a minha volta e está sendo um divisor de águas em minha carreira profissional, momento de renovação, crescente aprendizado e troca de experiências.

Atualmente estou engajada com a equipe do "Processo Informação Científica", devido a minha experiência junto ao atendimento ao usuário.

Tanto a Silvia como a Eliana (gestora do Processo) se mostraram prontas e me receberam com o profissionalismo e amizade de sempre.

Trabalhar no "Processo Informação Científica" é realmente algo desafiador e no momento estou atuando no atendimento ao usuário e na revisão das dissertações e teses dos programas de minha responsabilidade.■

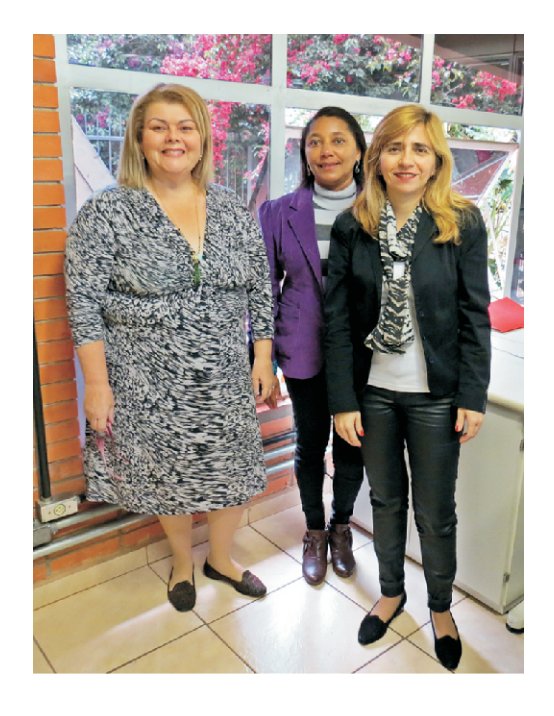

**Maria da Glória Eloi da Silva**

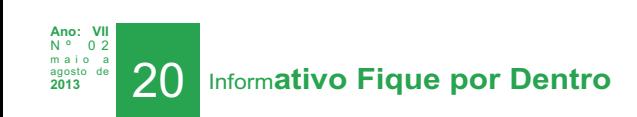

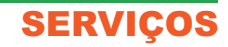

# **Indicador de qualidade**

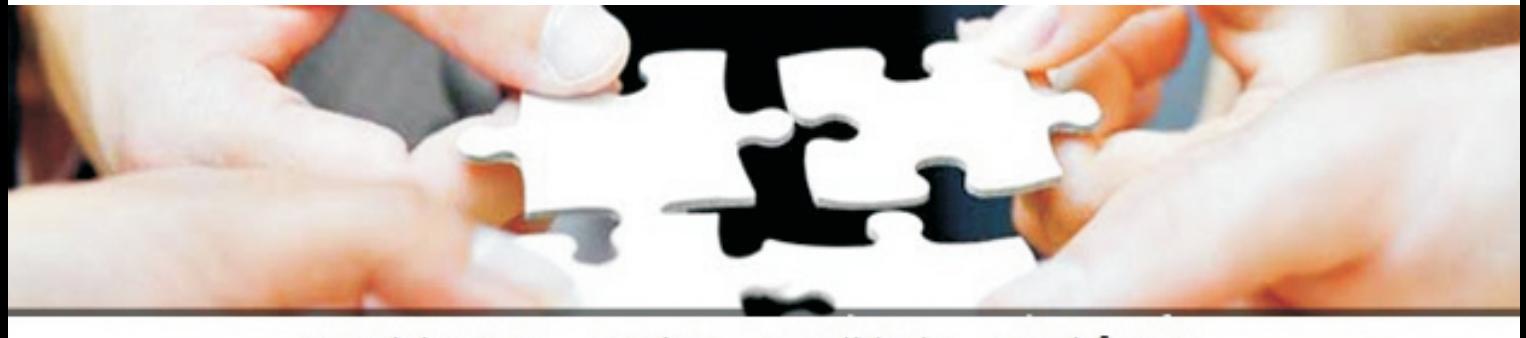

Participação União Qualidade Satisfação

> daptar-se às novas situações, pensar o Processo de maneira integrada e com<br>Avisão "alargada", trabalhar em equipe de modo profissional e construtivo são alguns pontos que refletem mais uma vez o time do Processo "Atendimento e Orientação ao Usuário".

> A repercussão positiva é resultado que valida os serviços prestados pelo Processo, comprova o aprendizado e o engajamento dos integrantes em manter o patamar elevado de qualidade no compartilhamento das atividades da rotina.

> Realmente, um time que está de Parabéns: Airton, Alex, Atila, Carolina, Gustavo, Mariana, Marina, Paulo, Ronaldo, Sandra, Thais, Vilma.

E para validar essa afirmação, destaco alguns e-mails recebidos pela equipe:

**"Muitíssimo obrigada pelo atendimento, envio dos artigos e pela disponibilidade em ajudar nas próximas consultas.**

**Um abraço"**

**"Agradeço e fico orgulhoso de ser servido por uma biblioteca tão eficiente. Vocês servem de modelo para toda a estrutura governamental do país. Meus sinceros parabéns!**

**Arquivo recebido com sucesso.**

**Muito agradecido mais uma vez"**

**"Recebemos e agradecemos, e um prazer contar com atendimento tão eficiente, como o de vocês.**

**Muito obrigada"**

**"A preferência vem do berço, sou ex-aluno da escola e conheço muito bem a reputação de ótimos serviços prestados.**

**Parabéns pelo trabalho"**n

**Thais Cristiane C. de Moraes**

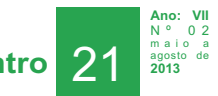

# **Ensinando e aprendendo**

unânime entre especialistas: aprender é a principal função do Éestágio. Deve-se oferecer aos aprendizes o conhecimento prático das funções profissionais possibilitando aos estudantes um contato empírico com as matérias teóricas que lhes são passadas em sala de aula. Ateoria, sem a prática, é incompleta.

E com esse foco a DIBD está atuando no compartilhamento das

experiências e troca de informações com a Fabiola Zillo, aluna do curso de Biblioteconomia da USP-Ribeirão Preto.

Junto ao Processo "Atendimento e Orientação ao Usuário", Fabiola tem sido acompanhada nas mais diversas atividades, desde o gerenciamento e controle, até rotinas como:

• Treinamento no "Portal de Busca Integrada" e em outras Bases de Dados nacionais e internacionais;

- Pesquisa bibliográfica;
- Atendimento;
- Organização dos acervos;
- Guarda de material;

Localização e recuperação de materiais nos acervos;

- Orientação sobre EEB e Comut;
- Rotinas do Subprocesso Circulação (Empréstimo, devolução, reserva renovação, controles, relatórios);
- Rotinas de cópias e digitalização.

Aproveite o momento. Não tenha vergonha de perguntar. Abra os olhos para um novo mundo com valores fundamentais para o exercício de sua função e crescimento profissional. Estude, aprimore seus conhecimentos e cerque-se de pessoas que permitam seu aprendizado. Compartilhe!

Sinta-se feliz, importante e privilegiada. De o melhor de si sempre.

Te desejo boa sorte. $\blacksquare$ 

**Thais Cristiane C. de Moraes**

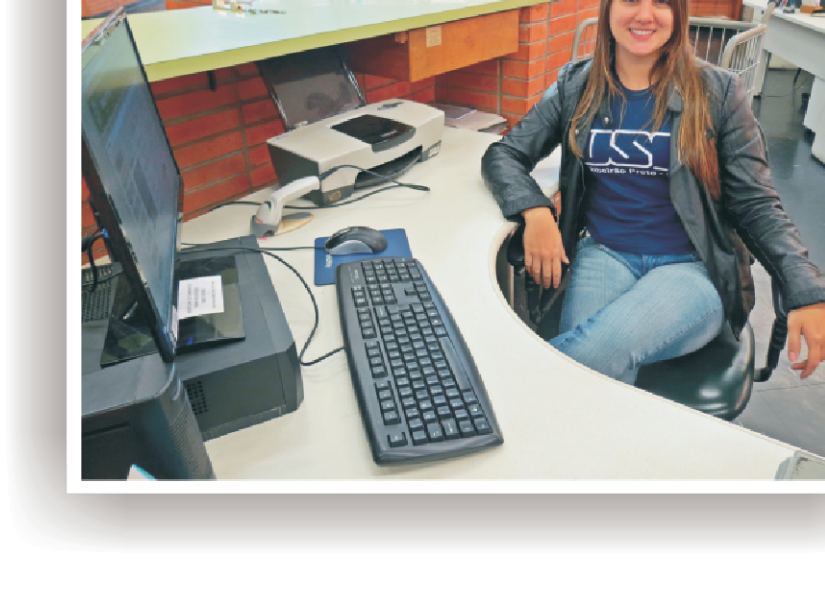

22 Inform**ativo Fique por Dentro Ano: VII** N º 0 2 m a i o a agosto de **2013**

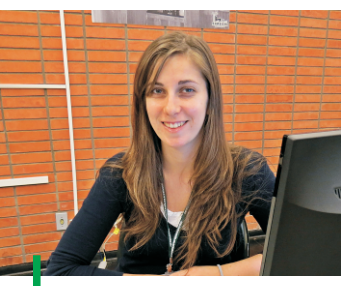

**Carla**

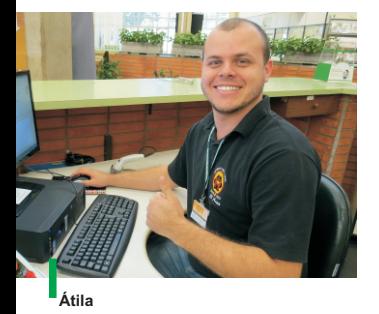

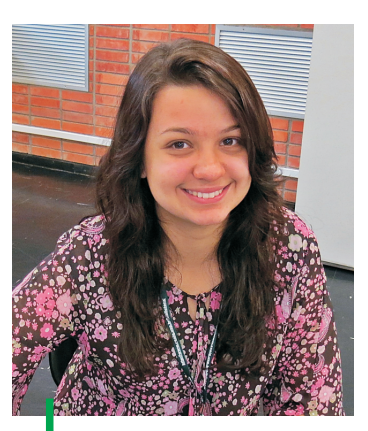

**Victória**

# **Integração e ação**

Processo "Atendimento e Orientação ao<br>Ousuário" deseja boas vindas aos novos estagiários que integram a equipe: Átila, Carla e Victória.

Além do treinamento personalizado realizado pelos funcionários nas diversas rotinas desempenhadas, os novos integrantes puderam compartilhar as atividades com a Marina e o Gustavo, estagiários veteranos que atuam no Processo com comprometimento e empenho.

E mais uma vez esse time mostrou o engajamento e o resultado do trabalho, que além da rotina, realizaram a leitura total do acervo de CDs, DVDs, Teses e Eventos.■

**Thais C.C. de Moraes**

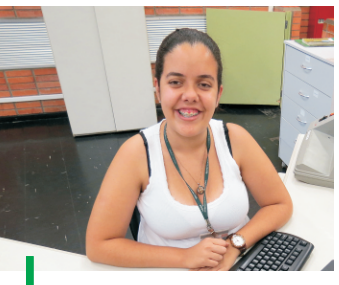

**Marina**

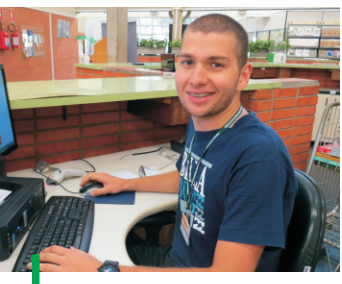

**Gustavo**

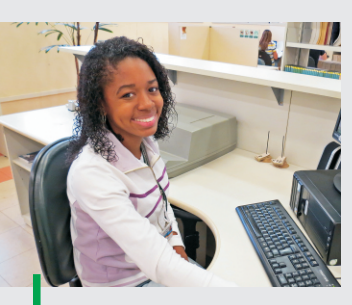

**Grasiela**

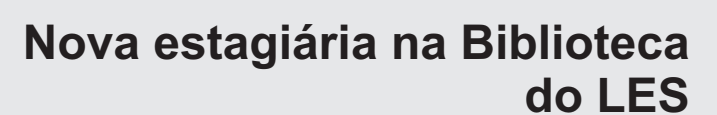

Damos boas-vindas à Grasiela, que passou a compor a equipe de estagiários da Biblioteca do LES a partir de Agosto de 2013.

Ela foi selecionada para atuar nas atividades de atendimento e orientação ao usuário, mais especificamente nas rotinas do balcão de empréstimo, serviço de cópias e guarda de material no período da manhã, de segunda a sexta-feira, das 10 às 14 horas.

Também auxiliará no projeto de consistência do acervo em andamento, sob coordenação da Luciane.

Como parte das atividades de treinamento ela foi apresentada a cada um dos processos de rotina da Biblioteca Central, para facilitar sua percepção em relação ao fluxo das atividades desenvolvidas na DIBD.

Foi uma grata surpresa saber que já cursou a disciplina LAN 0132 – Informação Científica, ministrada por mim e pela Eliana.

Por isto, acreditamos que este será um período de grande aprendizado!

**Ligiana C. do Carmo Damiano**

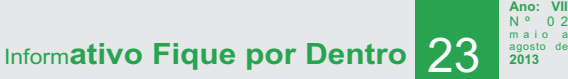

# **Renovação do parque computacional**

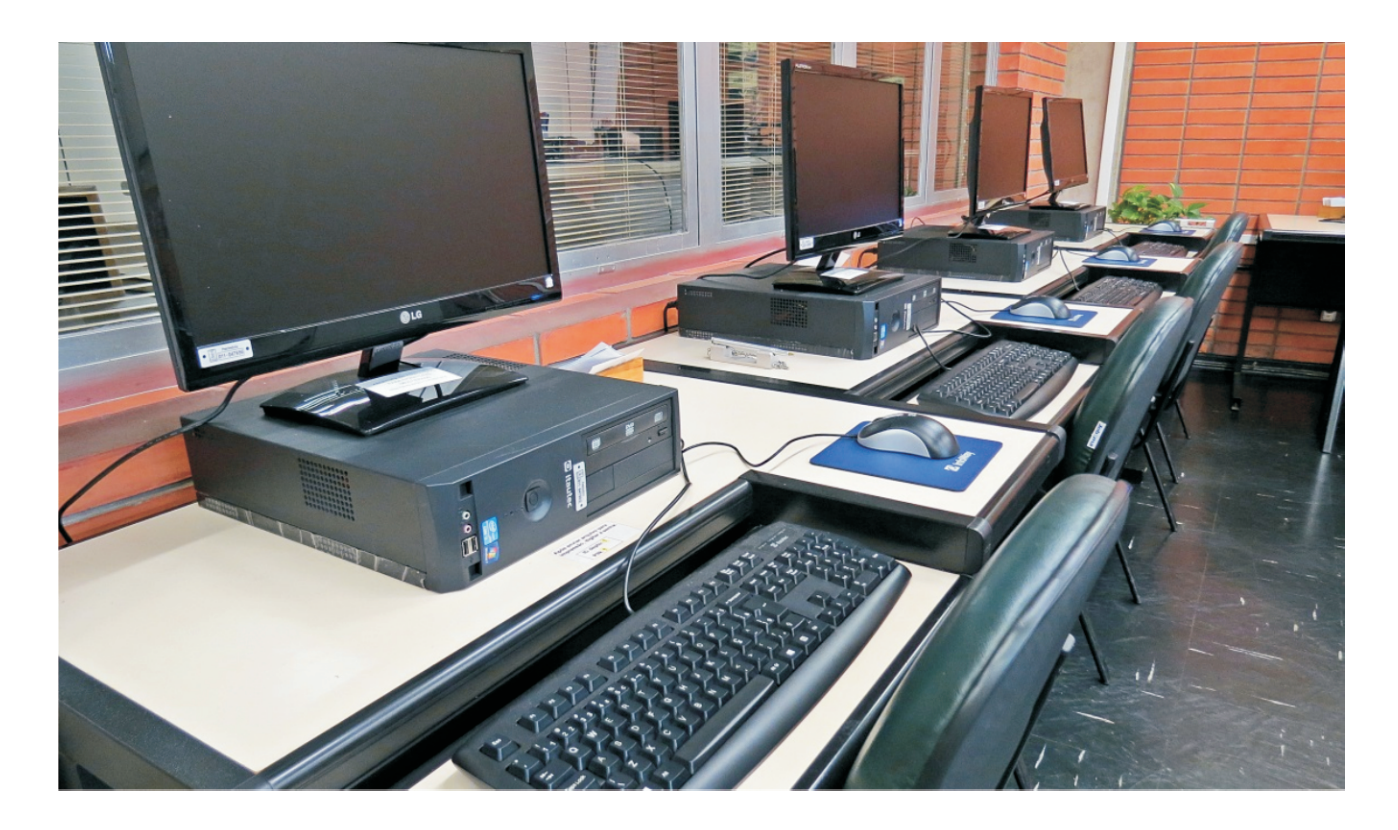

través dos recursos orçamentários provenientes do DT/SIBi/USP<br>(Departamento Técnico do Sistema Integrado de Bibliotecas) foi possível efetuar a renovação de todo parque computacional da Divisão de Biblioteca.

Foram substituídos 49 micros de uso administrativo e 55 de usuários. Esses novos equipamentos possuem processador core i3, 8gb de memória ram, sistema operacional de 64 Bits, ou seja, seu desempenho é bem superior aos antigos equipamentos.

Os equipamentos substituídos foram remanejados para outros Departamentos, tais como: LAN (Departamento de Agroindústria e Nutrição), LEB (Departamento de Engenharia de Biossistemas), LGN (Departamento de Genética) e Seção de Transportes.

Dessa forma a DIBD, através do processo Apoio Administrativo tem o compromisso de redistribuir os equipamentos e móveis que apesar de possuírem boas condições de uso, não tem mais serventia para ela, mas por outro lado são muito úteis para os demais setores da ESALQ, suprindo as suas lacunas. $\blacksquare$ 

> **Álvaro Sobreiro Carlos Eduardo Otoni**

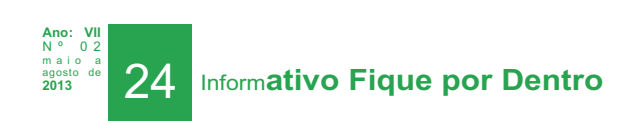

esde 2010 a apostila do EndNote Web<br>Pagora denominada EndNote Basic vem sendo sistematicamente atualizada e a partir de então a publicação passa a ter o número internacional padronizado de livros, o ISBN, tornando-se portanto um documento chancelado pela Biblioteca Nacional.

Através de compartilhamento com colegas da área no grupo Referência da USP, o arquivo da apostila foi recebido com entusiasmo e, muitos elogios como seguem abaixo, obrigada a todos.■

#### **Parabéns pela apostila. Ficou ótima!**

Milene A. de Souza - Bibliotecária - USP/ Faculdade de Odontologia de Bauru

#### **Muitíssimo obrigada. Vou usar e aproveitar bastante no meu trabalho!**

Isabel Ataide - Secretaria do Programa de Pós-Graduação em Psiquiatria - USP/Faculdade de Medicina

#### **Parabéns pelo trabalho. Incluímos o material em nossa pasta de referência no próprio EndNote Basic.**

Thiago Freires - Serviço de Atendimento ao Usuário - USP/Faculdade de Educação

#### **Obrigada. Muito bem feito o manual. Parabéns! Super didático.**

Anacleide - USP/Faculdade de Direito

#### **Obrigada por compartilhar.**

Cybelle de Assumpção Fontes - USP - Faculdade de Odontologia de Bauru

#### **Ficou ótima, Parabéns! Se permitir vamos disponibilizá-la em nossa página.**

Maria Cristina M. Ferreira

# **Apostila EndNote Basic**

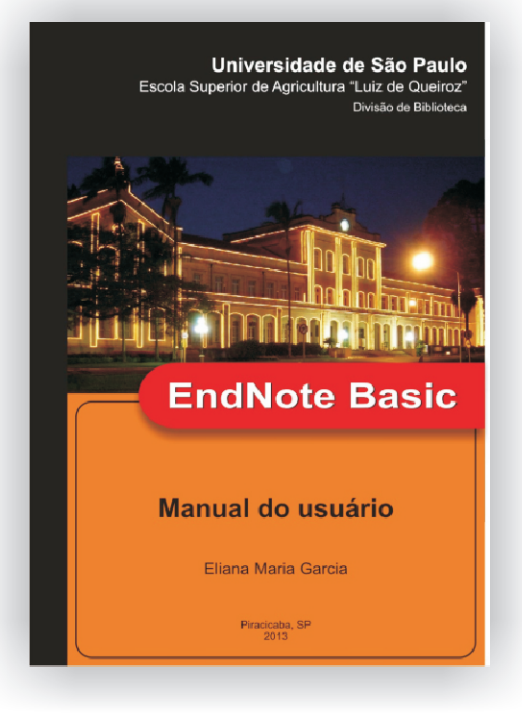

#### **Muito legal o material. Parabéns!**

Érica Saito - USP/Escola de Educação Física e **Esporte** 

#### **Grata pelo envio!**

Sandra Teixeira Alves

#### **Muito obrigada pela apostila!**

Célia C. Cruz - USP– Faculdade de Direito

**Eliana Maria Garcia**

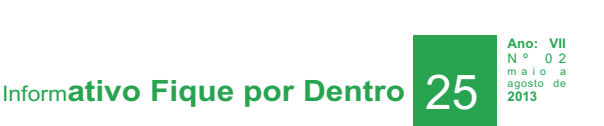

## **"ENTRE ASPAS"**

# **Nós apoiamos esta causa!**

É O PLANETA QUE PAGA PELA ÁGUA<br>LE O PLANETA QUE PAGA PELA ÁGUA<br>DESPERDIÇADA TODOS OS DIAS.

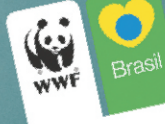

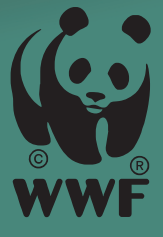

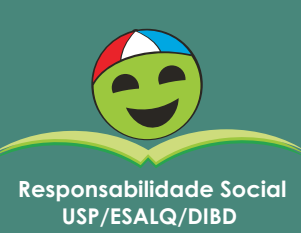

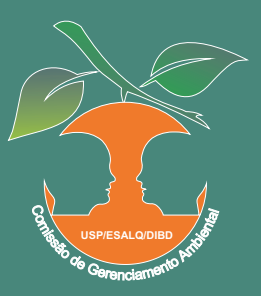

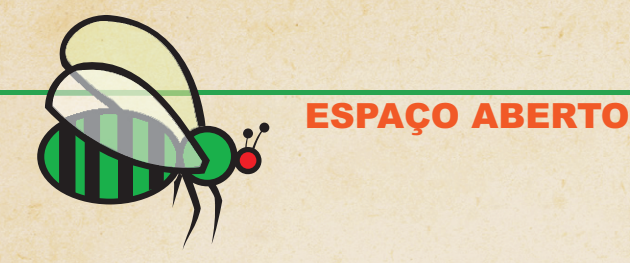

# **Estações da vida!**

**Imagem: www.sxc.hu/**

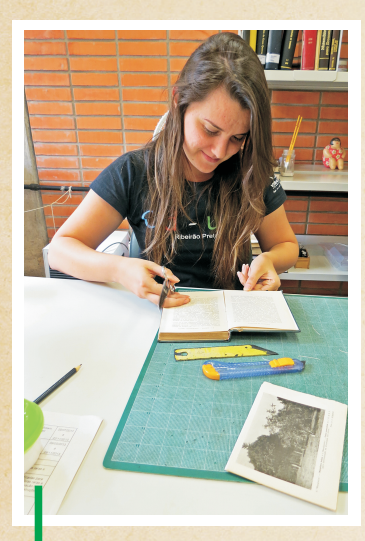

**Fabiola Rebessi Zillo (Graduanda em Ciências da Informação e Documentação - FFCLRP/ USP).**

 ${\bf G}$ ostaria de agradecer à Márcia pela oportunidade única, e pela atenção fornecida<br>Gà minha solicitação de estágio, às gestoras que planejaram o meu cronograma e me fizeram passar por quase todos os processos da biblioteca. Obrigada a todos pelo enriquecimento profissional.

Através das tarefas realizadas, desde a formação e manutenção do acervo até o atendimento, pude desenvolver na prática o que na teoria estava obscuro, além de instigar novos conhecimentos e aperfeiçoamentos. Me identifiquei com as atividades de pequenos reparos em publicações, a rotina chega a ser exaustiva, mas contagiante em preservar ao máximo a originalidade de um livro.

Tive a oportunidade de realizar diversos procedimentos no tratamento da Informação, tarefas que eram complexas na teoria, se tornaram rotinas de aperfeiçoamento na prática. Já na área de informação científica, obtive conhecimentos tecnológicos e científicos que serão muito úteis no decorrer da vida.

Consegui absorver a real importância do profissional da Informação, quando estive no atendimento. Sei que de alguma forma contribuí com o processo e consegui entender as necessidades dos usuários, mediando a informação de forma prática e rápida e pretendo me adequar ao máximo. O mundo de hoje exige profissionais atentos, atualizados, criativos e conscientes, a DIBD é um exemplo de excelência na gestão onde o predomínio é a satisfação do usuário.

**Fabiola Rebessi Zillo**

## **Convidados ilustres**

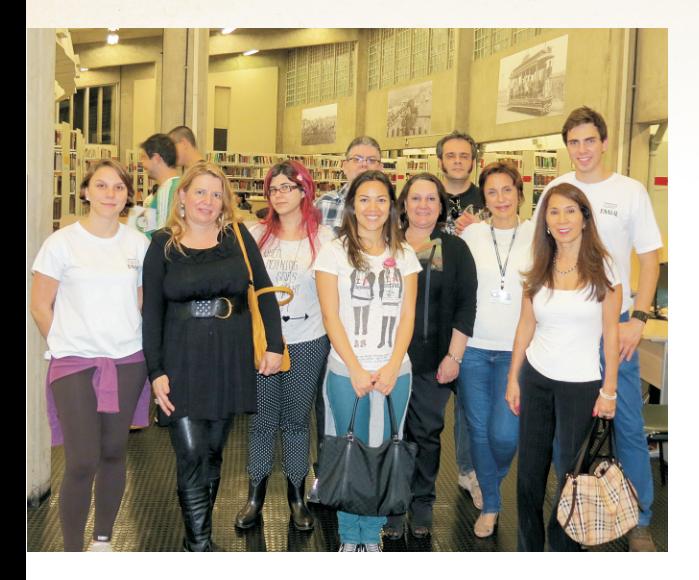

o longo da sua história, essa Biblioteca já recebeu Agrandes figuras como: reitores, vice-reitores, políticos e professores.

Mas recentemente, recebemos uma visita também ilustre, mas de área completamente distinta.

Tivemos o enorme prazer de receber para um rápido giro pela biblioteca e uma exposição de seus recursos de conteúdo e informação, a equipe do cartunista Maurício de Souza, criador das revistas em quadrinhos de grande repercussão como a Mônica e seus companheiros.

A equipe esteve visitando a ESALQ em busca de inspiração e dados para criação do personagem Chico Bento, moço e estudante de Agronomia.

Agente fica aqui "fazendo figas" para que o Chico Bento se renda à paixão pela informação e pelo conhecimento,  $influenciando seus jovens leitores! \blacksquare$ 

**Márcia Regina M. Saad**

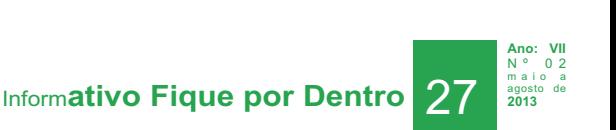

# **Experiência da Jornada Mundial da Juventude(JMJ)**

Om, é difícil descrever o que eu sentia há exatos 40 dias<br>Datrás, quando estava começando, de fato, a JMJ RIO2013, pois já estava vivenciando uma pré-jornada desde o dia 15 de Julho, com atividades no setor da paróquia que pertenço.

**Imagem: www.sxc.hu/**

Com toda a certeza a vida tem momentos que são marcados pela alegria que um dia sentimos. Quando lembro hoje dessa alegria, ela se transforma em saudades. Quando cheguei ao Rio de Janeiro tentei vivenciar a Jornada o máximo que pude. Inicialmente alguns problemas começaram a surgir, então o espírito de uma verdadeira peregrina de Cristo começou a agir, me dando força, paciência e muita alegria e a todos do meu grupo.

A felicidade dos Jovens nas ruas era contagiante, não tinha

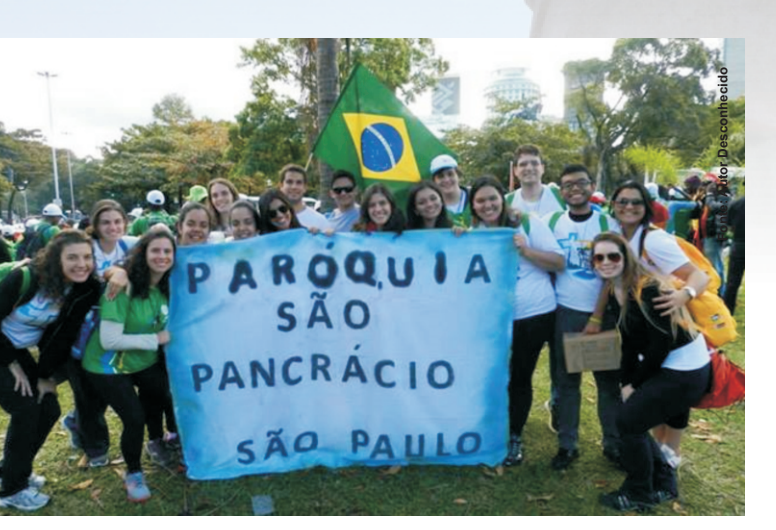

imprevisto que tirasse o nosso sorriso e nem caminhada distante que nos abatesse, pois pedíamos o auxílio a nossa Mãe Virgem Maria para passar na frente que tudo se resolvia. Foram muitos momentos intensos e inesquecíveis, entre eles:

A caminhada que fizemos no sábado, que foram em média 9,5km, foi um dos momentos mais indescritíveis que vivemos, pois todos eram diferentes etnicamente, culturalmente, mais estávamos ali em um único objetivo, que é Deus;

Poder ver de perto o Papa Francisco no papamóvel, essa foi com toda a certeza uma das melhores alegrias que tive na JMJ, o seu olhar fraterno e carinhoso demonstrava um grande amor de Pai para com seus filhos, as suas palavras me tocaram de uma forma simples e profunda; quero dizer que foi um momento de muitas graças recebidas, confirmou o meu motivo de estar ali;

A "missa de envio" fez com que eu voltasse para casa com o ardor missionário, motivado pra não ter medo de servir, vivendo decididamente a vocação que o Senhor me confiou e respondendo diariamente "Eis-me aqui".

Foi inesquecível poder dizer junto com os jovens do mundo inteiro que a "Igreja é viva, a Igreja é Jovem", restaurar e professar a nossa fé Católica junto com o Papa Francisco, mostrando ao mundo que a nossa maior riqueza é ter Jesus no coração.

Saudades do Rio de Janeiro, saudades de tudo que passou, então agora posso dizer até a Cracóvia2016 ! $\blacksquare$ 

**Marina Carvalho**

**Ano: VII**

# **"Fazer do limão, uma limonada"**

o dia 31/08/13 participei de um Wokshop<br>Sobre licitação de obras raras e especiais, na Faculdade de Direito, centro de São Paulo.

Pensei.... : "Será que vale a pena sair de Piracicaba, sem ter certeza de motorista? Ir sozinha ao centro de São Paulo em um final de semana?

As notícias sobre o consumo do craque nas ruas, a violência nos assusta. Lembrei então da famosa frase: "fazer do limão uma limonada" e resolvi ir.

O motorista deu certo para o trajeto da ida, mas na volta, tive que esperar até às 18 horas quando outras colegas da ESALQ terminariam seu compromisso para voltar conosco.

Na espera para o início do curso, pude conhecer os vitrais da Faculdade, uma maravilha, lindo!

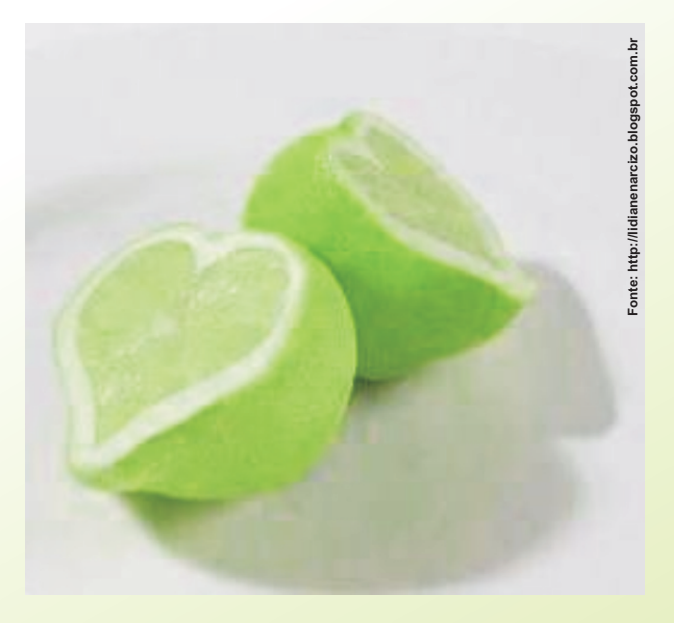

Fiz também amizade com uma funcionária da FEA que trabalha no setor de conservação, com as mesmas dificuldades para encontrar um bom restaurador; enfim, tivemos a oportunidade de conversar sobre nossas atividades profissionais e compartilhar informações importantes de nossa área de atuação. Ela inclusive comentou sobre outro curso na área.

No intervalo do curso fomos tomar café em um bar próximo à faculdade, pude então ver os viciados em craque sentados em grupo na praça. Outra realidade. Eles não oferecem perigo, ficam numa boa, mas é triste de ver. Conversando com ela a respeito desse cenário, percebi que os viciados já fazem parte da paisagem das ruas do centro de São Paulo, o que me incomodou, pois essa situação parece estar se tornando normal aos olhos das pessoas que passam. Uma situação absurda: um ser humano chegar a este ponto.

Terminado o curso às 13h, o que fazer até às 18h no centro de São Paulo, enquanto aguardava o horário do retorno à Piracicaba? Fui caminhar pelas ruas, observando seus prédios dos mais diversos estilos, formas e tamanhos. São Paulo possui um verdadeiro acervo cultural ao ar livre. Caminhar pelo centro é ver a história da cidade.

Finalmente fomos buscar as 2 funcionárias para retornar à Piracicaba nas proximidades da Av. Paulista. Como é elegante este bairro, com lojas de grife, cafés chiques, gente bonita passeando pelas ruas num sábado à tarde, fui até comer um lanche no famoso América. É o Brasil do 1º mundo.

Na verdade, realidades distintas num mesmo universo.

Descobri que não devemos perder as oportunidades que surgem, participar do curso agregou valor ao meu trabalho e andar pela cidade me possibilitou uma reflexão sobre o cotidiano e nossas escolhas.

"O limão é azedo e insuportável, mas se transformado em limonda, torna-se um refresco  $maxivilhoso$ ".

**Roseli Terezinha Barros**

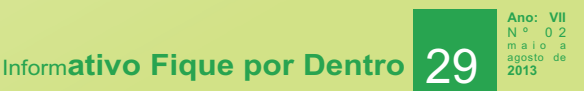

# **Feliz aniversário**

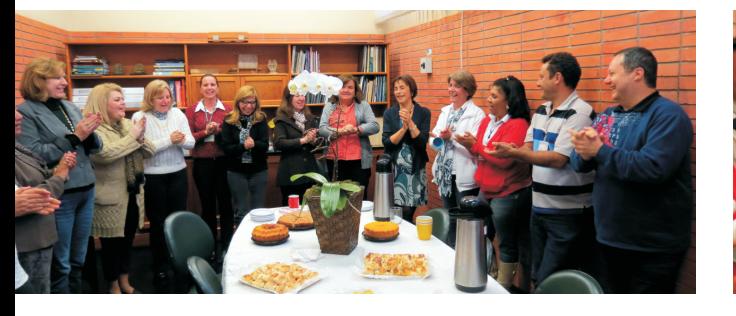

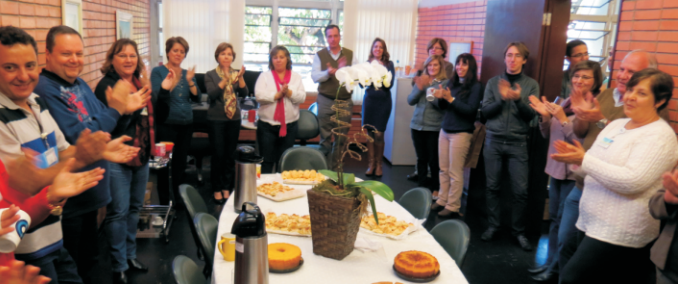

É com muito prazer que pudemos prestigiar e compartilhar com nossa colega Márcia Saad um dia especial, dedicado a ela. Seu aniversário!

Parabenizamos também cada um dos aniversariantes do quadrimestre:

Airton, Alexandre, Beatriz, Facco, Josué, Luciane, Lurdes, Maria Angela, Midiam, Silvana Gregório

"Que seu caminhar tenha sempre a presença de Deus, guiando seus passos e intuindo suas decisões, para que as conquistas e vitórias sejam constantes em seus dias".

Parabéns!!!■

#### **Programa de Educação**

# **Cliques do Ronaldo!**

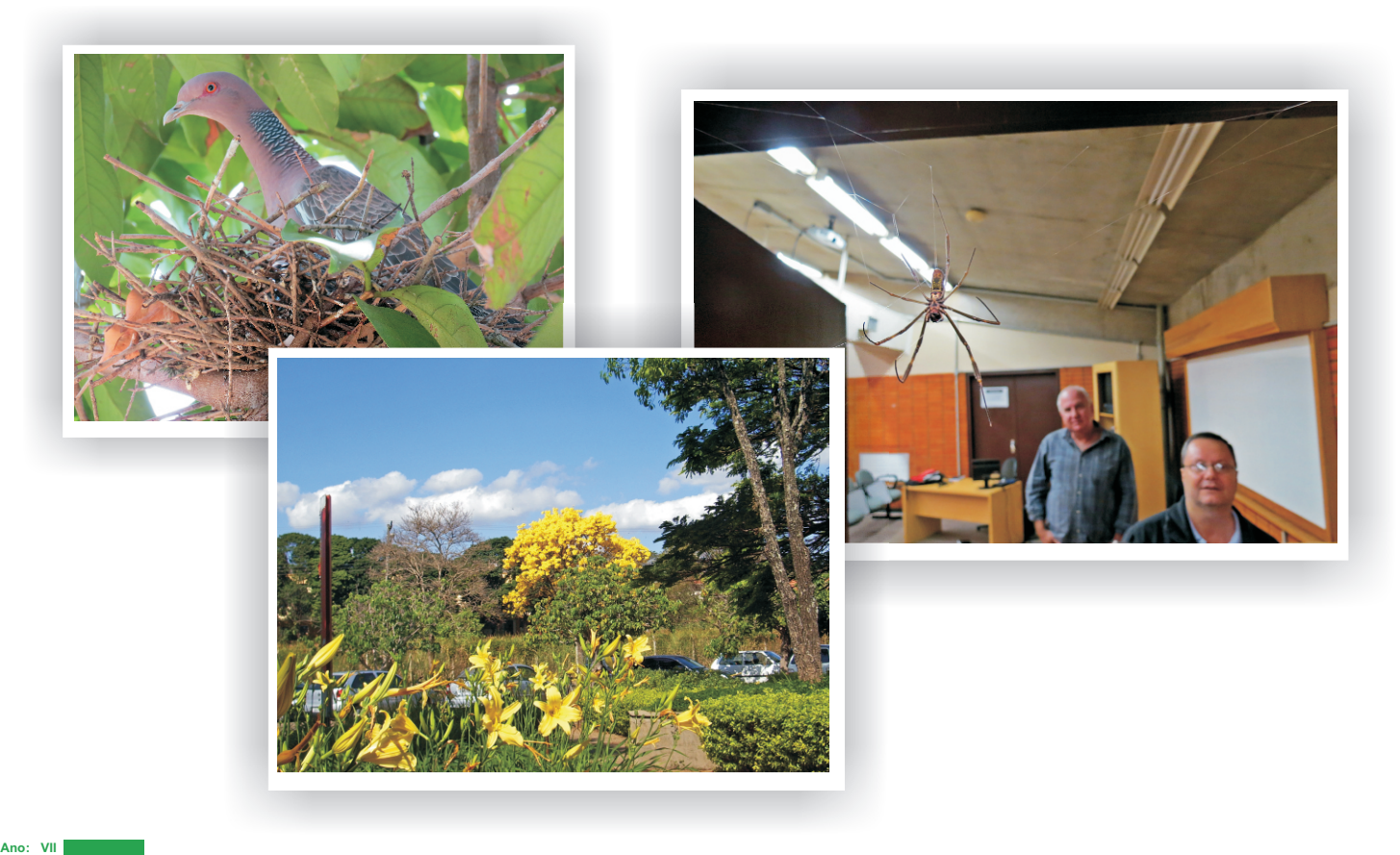

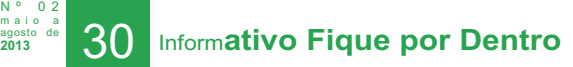

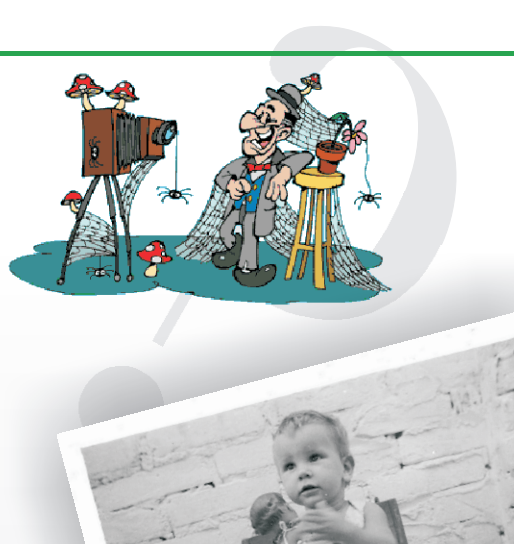

# **Adivinha quem é?**

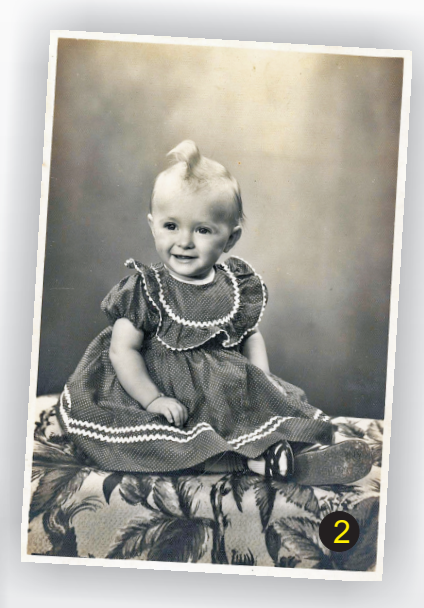

**Quer participar? Envie sua foto para informativo.dibd@usp.br. As respostas deste número serão divulgadas na próxima edição.**

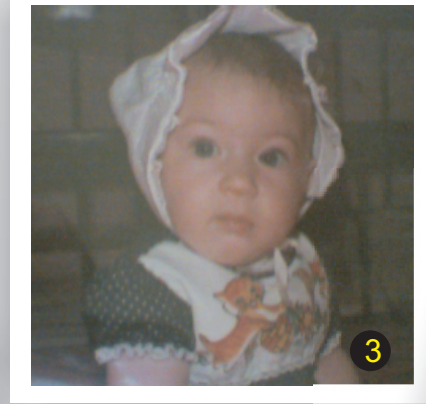

1

4

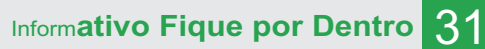

5

**Ano: VII** N º 0 2 m a i o a agosto de **2013** **JEM COLABOROU** EROZ

**INFORMATIVO "FIQUE POR DENTRO"** 

### Informações aos autores

Os interessados em divulgar suas atividades devem enviar um texto conciso e revisado para o e-mail: informativo.dibd@usp.br.

O conteúdo dos textos é de responsabilidade dos respectivos autores, cabendo a equipe responsável pelo informativo "Figue por Dentro", a arte, as fotografias, as sugestões aos autores, a revisão geral e o "lay out".

**Ano: VII** N º 0 2 m a i o a agosto de